#### **DESARROLLO DE UN PROTOTIPO FUNCIONAL PARA LA GESTIÓN DOCUMENTAL EN ECOOPSOS EPS-S**

#### **ANGY LILIANA RODRIGUEZ SANCHEZ CRISTIAN CAMILO ALFONSO MOJICA**

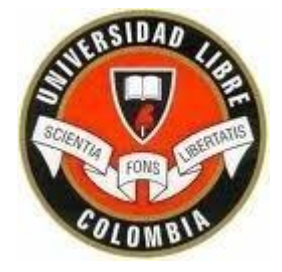

**UNIVERSIDAD LIBRE FACULTAD DE INGENIERÍA PROGRAMA DE INGENIERÍA DE SISTEMAS BOGOTÁ D.C. 2015**

#### **DESARROLLO DE UN PROTOTIPO FUNCIONAL PARA LA GESTIÓN DOCUMENTAL EN ECOOPSOS EPS-S**

#### **ANGY LILIANA RODRIGUEZ SANCHEZ CRISTIAN CAMILO ALFONSO MOJICA**

**MONOGRAFIA PARA OPTAR EL TÍTULO DE INGENIERO DE SISTEMAS**

**Director NESTOR ESPITIA**

**UNIVERSIDAD LIBRE FACULTAD DE INGENIERÍA PROGRAMA DE INGENIERÍA DE SISTEMAS BOGOTÁ D.C. 2015**

Nota de Aceptación:

Jurado:  $\overline{\phantom{0}}$ Jurado: Jurado:

Bogotá D.C. 30 de Marzo de 2015

#### **AGRADECIMIENTOS**

Primero le agradezco a Dios, por permitirme llegar hasta este punto y darme todos los medio necesarios para poder culminar satisfactoriamente mi carrera universitaria. A mi familia en especial a mis padres que fueron el pilar y los que lograron que todo esto fuera posible, que me facilitaron el camino y me apoyaron en cada cosa que necesite mientras estaba en la universidad.

Al ingeniero Néstor Espitia, quien nos brindó la orientación y el apoyo necesarios para la realización de la herramienta y la monografía. Por ultimo a la Universidad Libre que fue la gestora de todos mis logros y la que me guio en la formación como ingeniera de sistemas.

Angy Liliana Rodríguez Sánchez.

Me gustaría expresar mi entera gratitud a cada una de las personas que con máximo esfuerzo hicieron parte de este gran proceso, a mi familia en especial todo el acompañamiento y apoyo, sin ellos llegar a este momento no sería posible, a la Universidad Libre, cada uno de sus integrantes, profesores y compañeros, en el ámbito laboral mis colegas y jefes que con su conocimiento fueron parte importante de este gran paso a la vida profesional.

Cristian Camilo Alfonso Mojica.

# Tabla de contenido

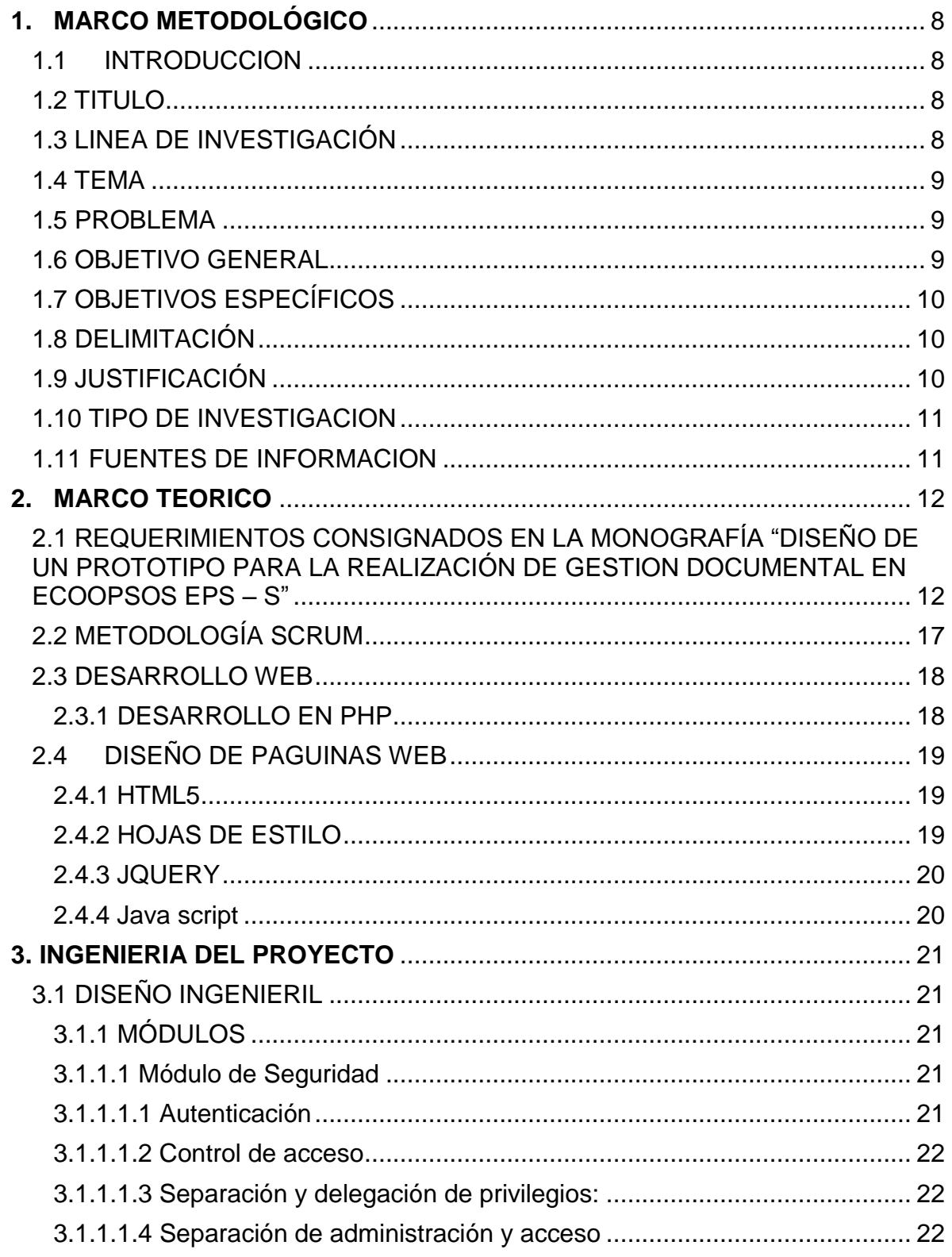

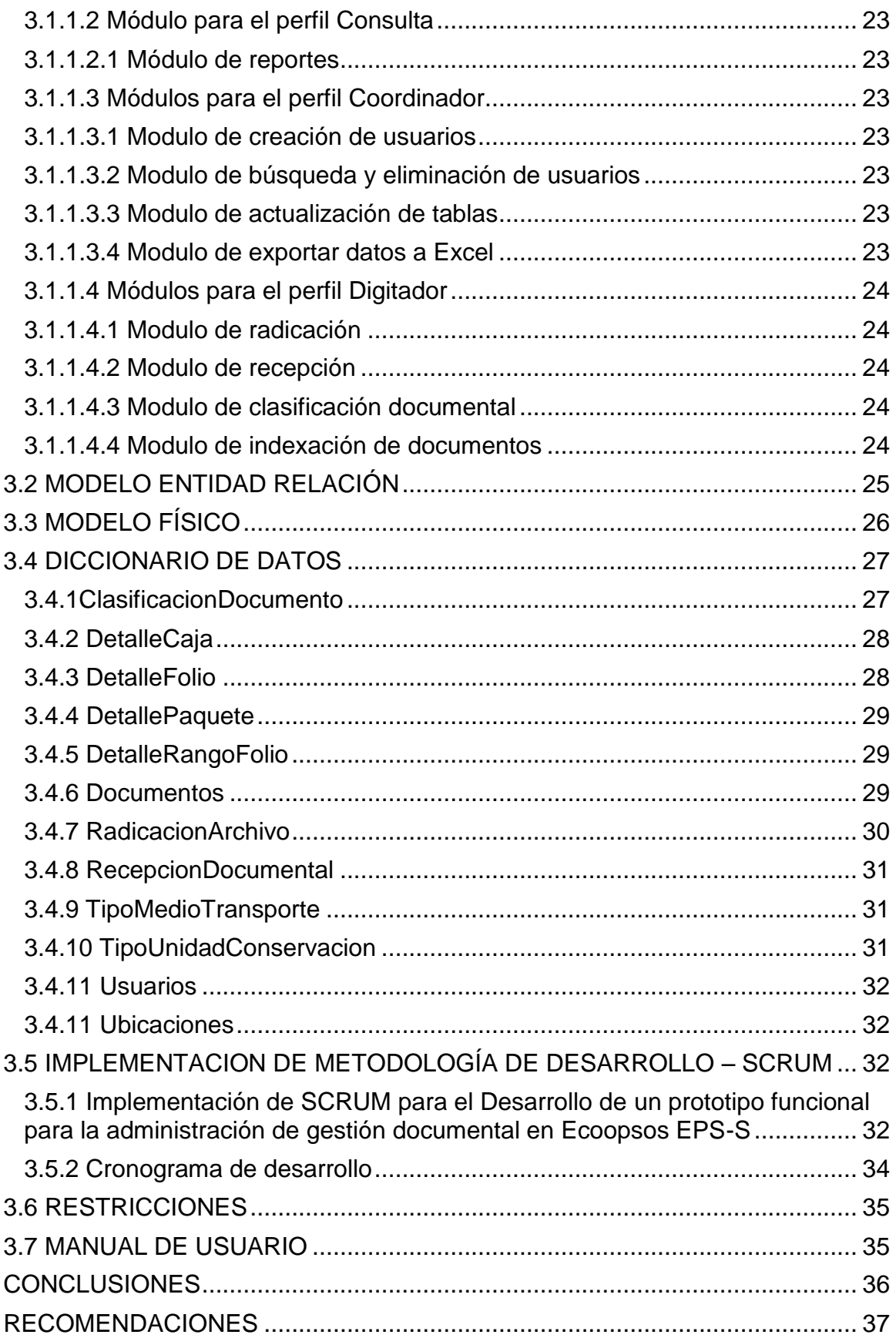

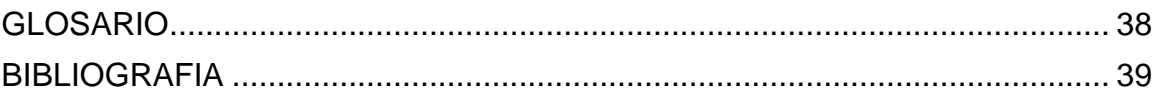

#### **RESUMEN ANALITICO**

Este trabajo se realizó con el objetivo de poder desarrollar un prototipo funcional que cubriera las necesidades de la gestión documental de la empresa Ecoopsos ESP – S como lo eran la de consultar, clasificar y organizar toda la información relacionada con la documentación física de la empresa. Se empieza con un trabajo de investigación y de delimitación del proyecto, realizando el respectivo levantamiento de información y organización para poder iniciar con la solución del problema.

Luego se realiza una investigación de los diferentes conceptos que se van a utilizar en el desarrollo de la herramienta y la estructuración de los métodos a utilizar para el posterior desarrollo.

Finalmente se realiza el desarrollo de la herramienta y se realiza el diseño ingenieril, se describe detalladamente como está formado un prototipo funcional a nivel de funcionalidad y a nivel de bases de datos, acompañado del respetivo manual de usuario necesario para la posterior utilización de la herramienta.

## **1. MARCO METODOLÓGICO**

#### <span id="page-8-1"></span><span id="page-8-0"></span>**1.1INTRODUCCION**

"Entidad Cooperativa Solidaria de Salud Ecoopsos ESS EPS-S, es una entidad promotora de salud del régimen Subsidiado. Persona jurídica de la Economía Solidaria, Cooperativa. Creada en 1995 por la población de bajos recursos de las zonas más deprimidas de varios municipios del país, beneficiaria de los subsidios en salud destinados por el Estado para los más pobres. Con Capital semilla del BID y Gobierno Nacional Asistencia técnica del Ministerio de Salud, mediante un proceso interinstitucional de: Focalización de los más pobres y sus riesgos en salud con un alto componente de capacitación al grupo familiar.

Asistencia Técnica para el desarrollo empresarial solidario auto sostenible de la comunidad con un alto componente de formación a los cabezas de familia como empresarios" 1

En la presente monografía se muestra de forma detallada el desarrollo de un prototipo funcional para la administración de gestión documental en Ecoopsos EPS-S, siguiendo los lineamientos y especificaciones de la monografía "DISEÑO DE UN PROTOTIPO PARA LA REALIZACION DE GESTION DOCUEMENTAL EN LA EMPRESA ECOOPSOS EPS – S" realizada por anteriores estudiantes del diplomado. En esta herramienta se tienen en cuenta las principales necesidades de ECOOPSOS EPS como son: clasificación, organización, consulta, preservación de archivos.

Basados en los requerimientos, casos de uso, diagramas, diccionario de datos, pantallas y módulos de salida se realiza la construcción de la herramienta mediante una metodología ágil y un cronograma de desarrollo lo cual cumple con los requisitos pedidos.

## <span id="page-8-2"></span>**1.2 TITULO**

l

Desarrollo de un prototipo funcional para la gestión documental en Ecoopsos EPS-S

## <span id="page-8-3"></span>**1.3 LINEA DE INVESTIGACIÓN**

INGENIERÍA DE SOFTWARE

<sup>1</sup> Tomado de Nelly Alexandra Toro, (2014). monografía PROTOTIPO PARA LA REALIZACION DE GESTION DOCUMENTAL EN LA EMPRESA ECOOPSOS EPS – S. Bogotá: Universidad Libre de Colombia

#### <span id="page-9-0"></span>**1.4 TEMA**

Desarrollo de un prototipo funcional en el lenguaje PHP para gestión documental.

#### <span id="page-9-1"></span>**1.5 PROBLEMA**

Planteamiento del problema

Ecoopsos ESS EPS-S, es una entidad promotora de salud del régimen Subsidiado, creada en 1995 por la población de bajos recursos de las zonas más deprimidas de varios municipios del país. Se presentan necesidades de mejorar la clasificación, organización, consulta, preservación de archivos, así mismo inconvenientes que presentan los usuarios al momento de consultar, clasificar, organizar y guardar la documentación de la empresa, algunas eran, la perdida de información y deterioro de los archivos.

Por consiguiente se hace necesario la realización de una solución que permita almacenar la información y realizar búsquedas, igualmente la indexación de cada uno de los documentos físicos existentes en cada una de las áreas de la organización para sí realizar búsqueda de información exitosa.

Así pues se debe exponer una solución la cual apoyaría la realización de cada una de estas tareas de gestión documental de manera organizada y confiable.

Formulación del problema

¿La utilización de Prototipo funcional en el escenario de la Gestión documental mejorara la calidad de almacenamiento y búsqueda de la información en Ecoopsos ESS EPS-S?

## <span id="page-9-2"></span>**1.6 OBJETIVO GENERAL**

 Construir un prototipo funcional de Gestión Documental en lenguaje PHP para Ecoopsos EPS-S.

## <span id="page-10-0"></span>**1.7 OBJETIVOS ESPECÍFICOS**

- Diseñar una interfaz gráfica para el proceso de almacenamiento y búsqueda de información
- Realizar el prototipo funcional con los requisitos y normas de tratamiento archivístico.
- Diseñar un esquema de Bases de Datos relacional para el almacenamiento de la información de la aplicación
- Usar y aplicar los requerimientos funcionales en el prototipo.

## <span id="page-10-1"></span>**1.8 DELIMITACIÓN**

El proyecto está destinado para el desarrollo de un prototipo funcional para la administración de gestión documental en Ecoopsos EPS-S que sea capaz de realizar consulta y almacenamiento de los archivos, Por medio de un prototipo funcional que contiene un diseño estructural de una Base de Datos para el almacenamiento y ubicación de la información.

## <span id="page-10-2"></span>**1.9 JUSTIFICACIÓN**

l

El propósito de elaborar un prototipo funcional se basó en que los archivos de Ecoopsos ESS EPS-S presentan deficiencias en la organización, conservación y ubicación de su archivo documental; hecho que es resultado de una gestión documental inadecuada.

"La solución tecnológica que se propone apoyaría la realización de cada una de estas tareas de manera organizada y confiable ya que se realiza una indexación de cada uno de los documentos físicos existentes en cada una de las áreas de la organización para sí realizar búsqueda de información exitosa. Para ello se utiliza una base de datos que permite almacenar la información y realizar búsquedas; también cuenta con un módulo de ubicación de archivo físico, lo cual ayudaría a encontrar los soportes de cada proceso y un módulo de digitalización para realizar copia de los soportes físicos en digitales para consultas en línea desde cada una de las estaciones de trabajo, sin necesidad de trasladarse a la bodega de almacenamiento; lo cual genera un disminución en el tiempo que se emplea para trasladarse y una considerable reducción de costos, ya que no se tendría que contratar entidades externas que realicen esta tarea". 2

<sup>2</sup> Tomado de Nelly Alexandra Toro, (2014). monografía PROTOTIPO PARA LA REALIZACION DE GESTION DOCUEMENTAL EN LA EMPRESA ECOOPSOS EPS – S. Bogotá: Universidad Libre de Colombia

## <span id="page-11-0"></span>**1.10 TIPO DE INVESTIGACION**

Para este desarrollo se trabajara la investigación tecnológica aplicada ya que sigue algunas etapas como:

- Un pensamiento ingenieril (búsqueda de una solución a una necesidad).
- $\triangleright$  Se busca una finalidad en la investigación
- $\triangleright$  Se genera un análisis de elementos externos al proyecto.
- $\triangleright$  Se plantea unos objetivos para el proyecto.
- $\triangleright$  Se crea un diseño.
- Análisis y retroalimentación al proyecto
- $\triangleright$  Se genera un resultado del proyecto.

#### <span id="page-11-1"></span>**1.11 FUENTES DE INFORMACION**

Las fuentes de información para este proyecto son:

- **FUENTES PRIMARIAS**: la fuente primaria de información se toma la monografía "DISEÑO DE UN PROTOTIPO PARA LA REALIZACIÓN DE GESTION DOCUMENTAL EN ECOOPSOS EPS – S", donde se encuentran las especificaciones y toda la información pertinente para el desarrollo de la aplicación
- **FUENTES SECUENDARIAS:** Dentro de las fuentes secundarias usadas en el proyecto, se tiene la información en páginas de internet pertinentes para los temas de la metodología SCRUM, programación en PHP, diseño de páginas web.

## **2. MARCO TEORICO**

#### <span id="page-12-1"></span><span id="page-12-0"></span>**2.1 REQUERIMIENTOS CONSIGNADOS EN LA MONOGRAFÍA "DISEÑO DE UN PROTOTIPO PARA LA REALIZACIÓN DE GESTION DOCUMENTAL EN ECOOPSOS EPS – S"**

Para este proyecto el marco teórico va a estar encabezado por la monografía que lleva por nombre "DISEÑO DE UN PROTOTIPO PARA LA REALIZACIÓN DE GESTION DOCUMENTAL EN ECOOPSOS EPS – S", en donde encontramos todos los requerimientos, casos de uso, diagramas, diccionario de datos, pantallas y módulos de salida que serán la base y la guía para el desarrollo de la herramienta ya que basados en esta información se empiezan a realizar las entregas periódicas e incrementales del desarrollo.

Los requerimientos funcionales en los cuales se basa nuestro desarrollo de la herramienta son:

#### **FUNCIONALES**

**REQ -01** Autenticación.

**REQ -02** recibir la radicación de las cajas.

**REQ -03** recepción de archivos

**REQ -04** ingresar el detalle de cada una de las cajas

**REQ -05** ingresar el detalle de cada uno de los paquetes

**REQ -06** ingresar el detalle de cada uno de los folios

- **REQ -07** Tipo de Serie
- **REQ -08** Tipo de Sub Serie
- **REQ -09** Clasificación de Documento

**REQ -10** Generación de Reportes.

*Tablas 1: Requerimientos Funcionales* 

**Autenticación**

Los usuarios se deberán autenticar para acceder a la información de la aplicación.

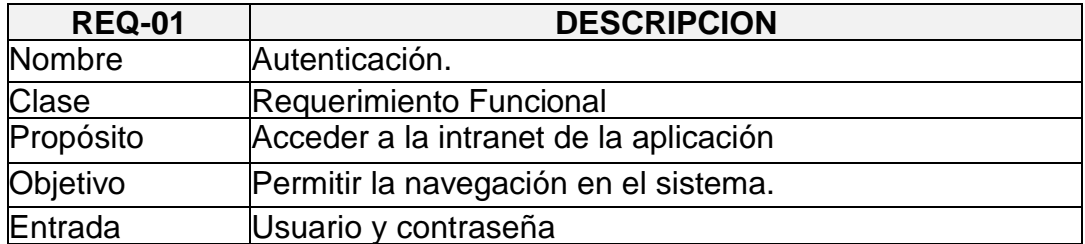

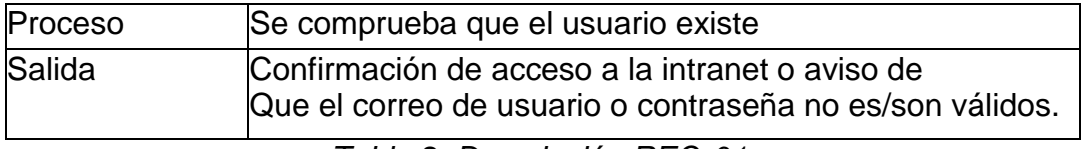

*Tabla 2: Descripción REQ-01.*

# **RECIBIR LA RADICACIÓN DE LAS CAJAS.**

Recibir la radicación de las cajas con los documentos enviados por las seccionales, Usis y/o Regionales

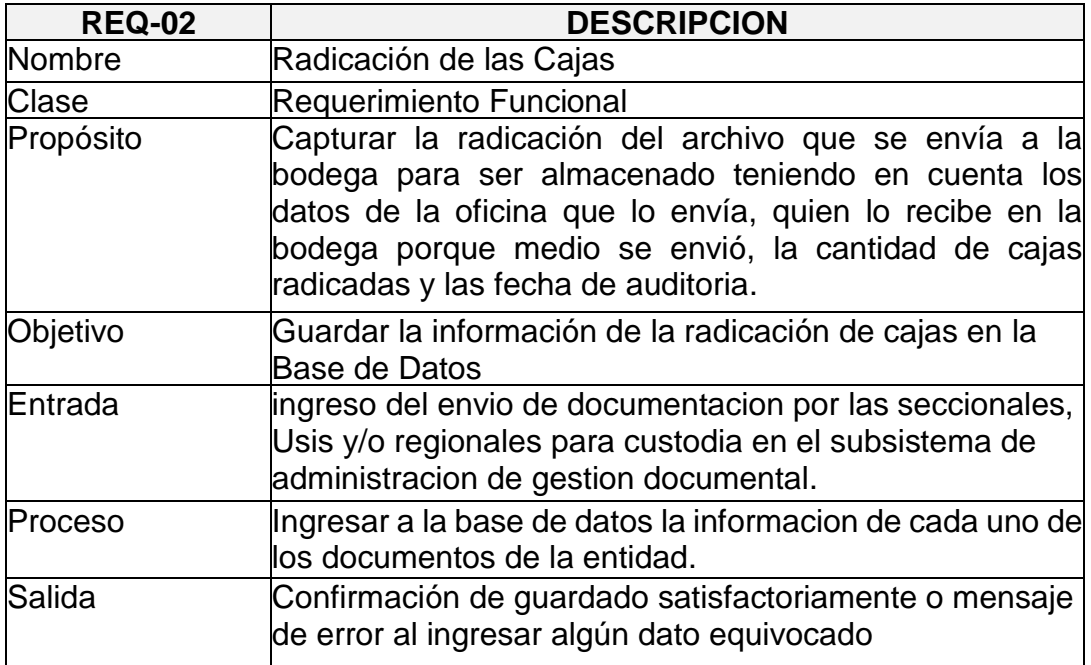

*Tabla 3: Descripción REQ-02.*

# **RECEPCIÓN DE LAS CAJAS**

Después de realizar el alistamiento y embalaje de las cajas y archivos se debe realizar la recepción de las cajas.

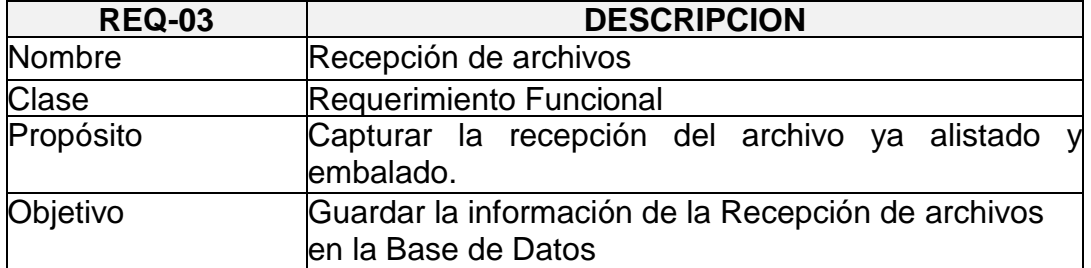

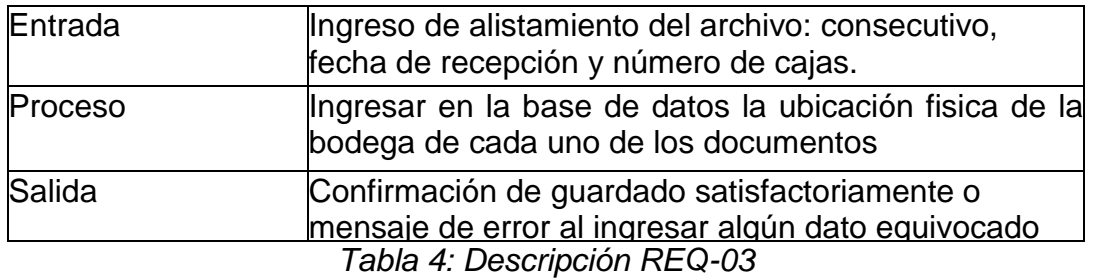

## **EL DETALLE DE LAS CAJAS**

Realizar un módulo para ingresar el detalle de cada una de las cajas mencionadas en la recepción.

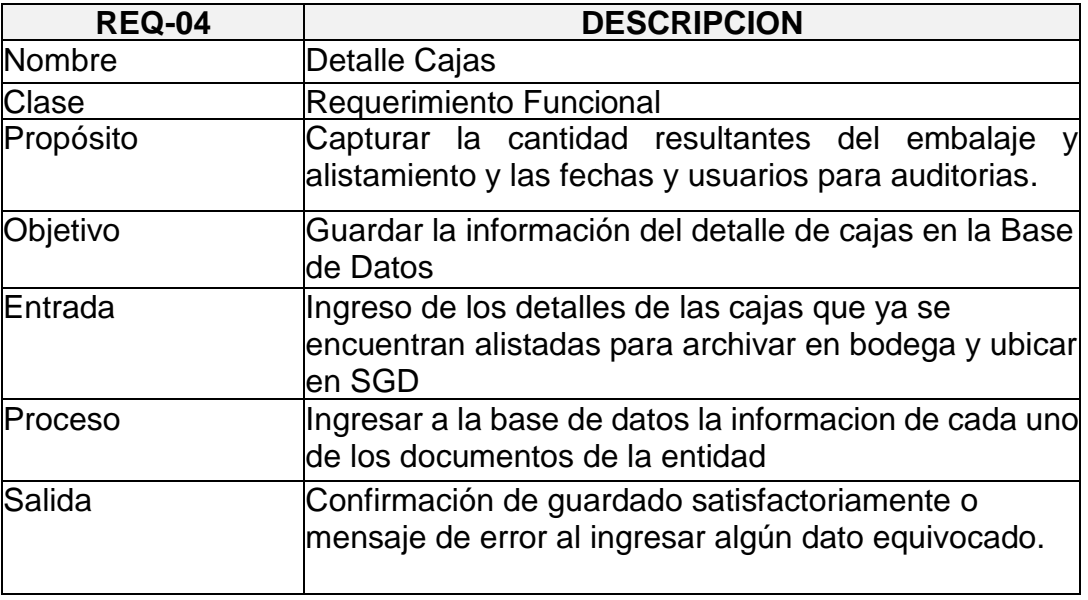

*Tabla 5: Descripción REQ-04*

# **DETALLE DE LOS PAQUETES**

Realizar un módulo para ingresar el detalle de cada uno de los paquetes relacionados en cada una de las cajas.

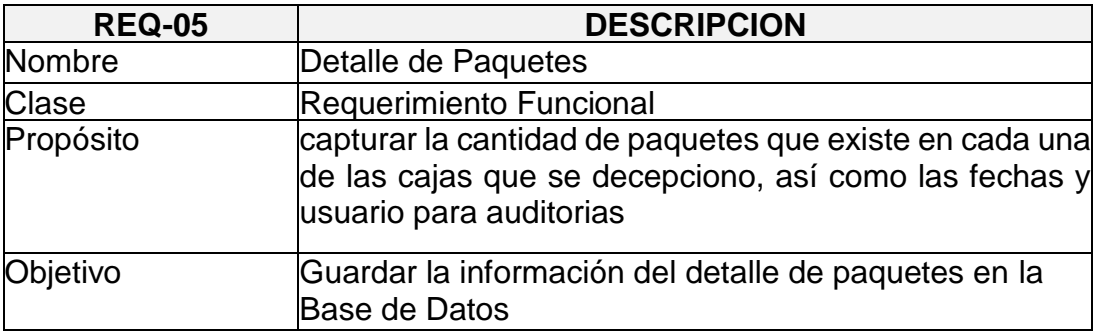

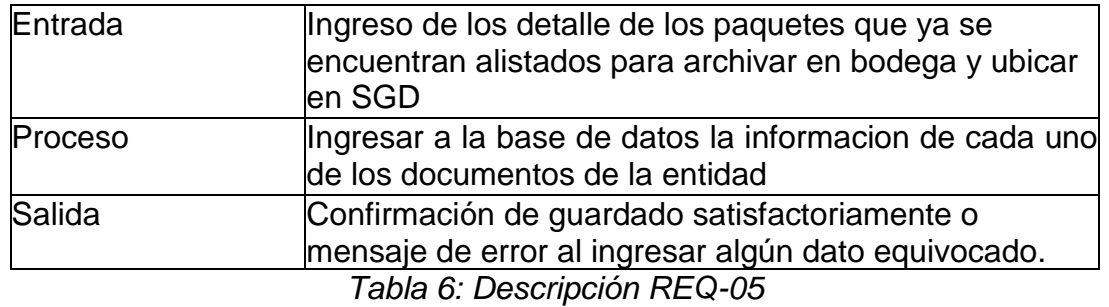

#### **DETALLE DE LOS FOLIOS**

Realizar un módulo para ingresar el detalle de cada uno de los folios relacionados en cada uno de los paquetes.

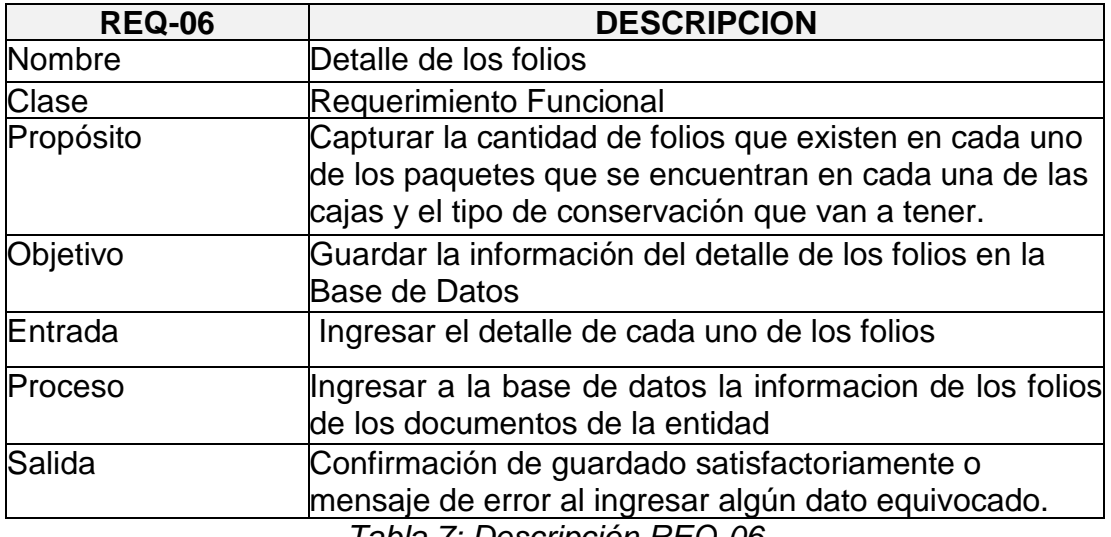

*Tabla 7: Descripción REQ-06*

#### **TIPO SERIES**

Realizar un módulo para ingresar el detalle de cada uno de los folios relacionados en cada uno de los paquetes.

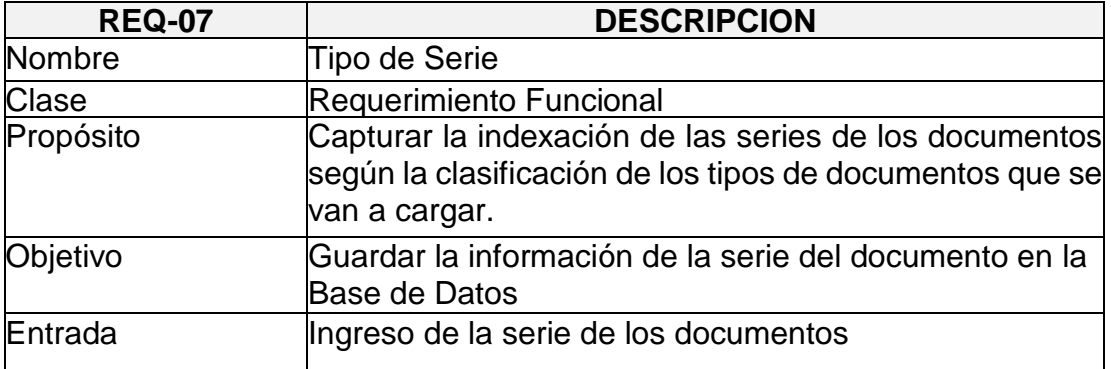

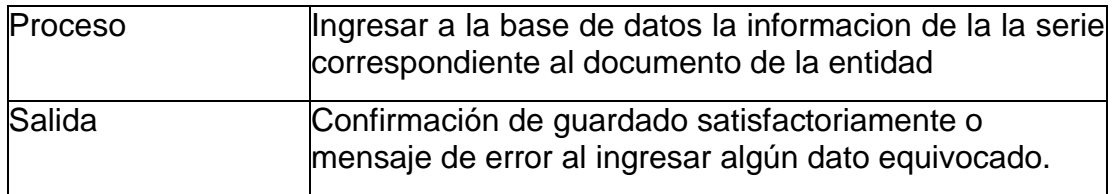

*Tabla 8: Descripción REQ-07*

#### **TIPO SUB SERIES**

Realizar un módulo para ingresar el detalle de cada uno de los folios relacionados en cada uno de los paquetes.

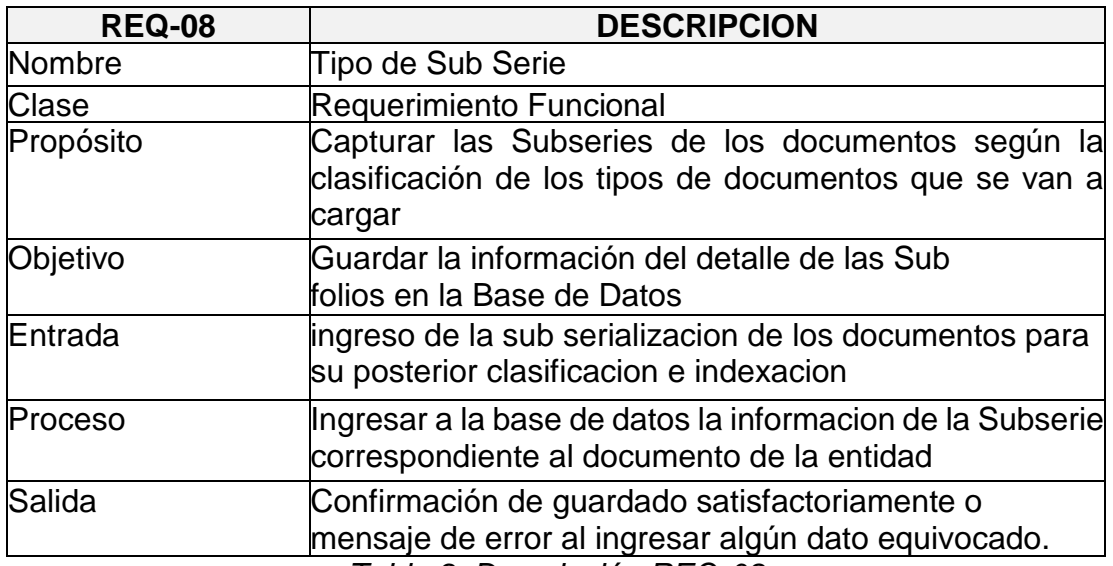

*Tabla 9: Descripción REQ-08* **CLASIFICACION DE DOCUMENTOS**

Realizar una clasificación de los tipos de documentos que se van a cargar teniendo en cuenta que un documento se divide en series y Subseries las cuales pertenecen a un área o unidad documental, además que se debe tener en cuenta que disposición final y acción va a tener ese documento.

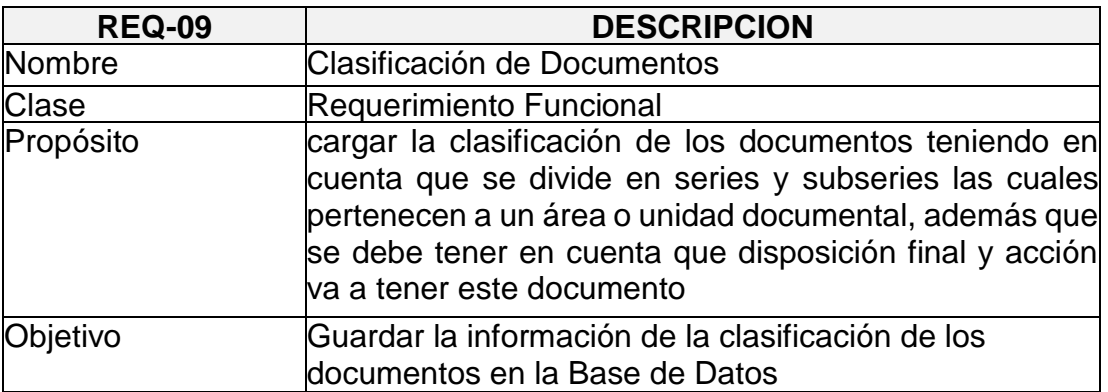

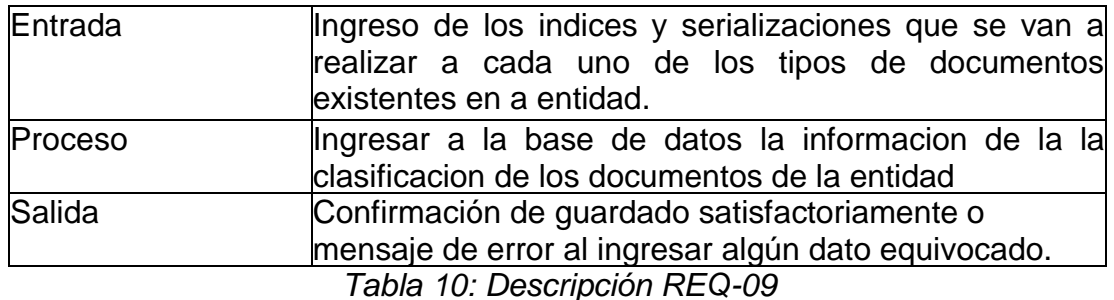

#### **GENERACIÓN DE REPORTES.**

Generar reportes para la revisión y control de la información cargada.

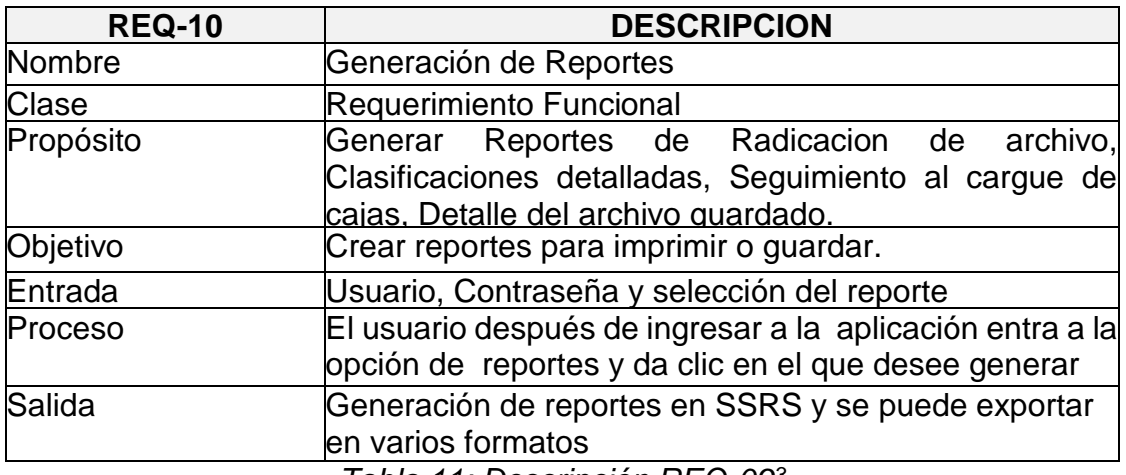

*Tabla 11: Descripción REQ-09<sup>3</sup>*

## <span id="page-17-0"></span>**2.2 METODOLOGÍA SCRUM**

SCRUM es un modelo de referencia que define un conjunto de prácticas y roles, y que puede tomarse como punto de partida para definir el proceso de desarrollo que se ejecutará durante un proyecto. Los roles principales en Scrum son el *ScrumMaster*, que procura facilitar la aplicación de scrum y gestionar cambios, el *ProductOwner*, que representa a los *stakeholders* (interesados externos o internos), y el *Team* que ejecuta el desarrollo y demás elementos relacionados con el. Durante cada *sprint*, un periodo entre una y cuatro semanas (la magnitud es definida por el equipo y debe ser lo mas corta posible), el equipo crea un incremento de software *potencialmente entregable*(utilizable).

#### **Roles Principales:**

l

Product Owner: El *Product Owner* representa la voz del cliente. Se asegura de que el equipo Scrum trabaje de forma adecuada desde la perspectiva del negocio. El

<sup>3</sup> Tomado de Nelly Alexandra Toro, (2014). monografía PROTOTIPO PARA LA REALIZACION DE GESTION DOCUEMENTAL EN LA EMPRESA ECOOPSOS EPS – S. Bogotá: Universidad Libre de Colombia

Product Owner escrib[ehistorias de usuario,](http://es.wikipedia.org/wiki/Historias_de_usuario) las prioriza, y las coloca en el [Product](http://es.wikipedia.org/w/index.php?title=Scrum_(development)&action=edit&redlink=1)  [Backlog.](http://es.wikipedia.org/w/index.php?title=Scrum_(development)&action=edit&redlink=1)

Equipo de desarrollo:El equipo tiene la responsabilidad de entregar el producto. Un pequeño equipo de 3 a 9 personas con las habilidades transversales necesarias para realizar el trabajo (análisis, diseño, desarrollo, pruebas, documentación, etc).

El Sprint es el período en el cual se lleva a cabo el trabajo en sí. Es recomendado que la duración de los sprints sea constante y definida por el equipo con base en su propia experiencia. Se puede comenzar con una duración de sprint en particular (2 o 3 semanas) e ir ajustándolo con base en el ritmo del equipo, aunque sin relajarlo demasiado. Al final de cada sprint, el equipo deberá presentar los avances logrados, y el resultado obtenido es un producto potencialmente entregable al cliente. Asimismo, se recomienda no agregar objetivos al sprint o *sprint backlog* a menos que la falta de estos objetivos amenace al éxito del proyecto. La constancia permite la concentración y mejora la productividad del equipo de trabajo.<sup>4</sup>

#### <span id="page-18-0"></span>**2.3 DESARROLLO WEB**

Desarrollo web es un término amplio que define la creación de [sitios](http://es.wikipedia.org/wiki/Sitio_web)  [web](http://es.wikipedia.org/wiki/Sitio_web) para [Internet](http://es.wikipedia.org/wiki/Internet) o una [intranet.](http://es.wikipedia.org/wiki/Intranet) Para conseguirlo se hace uso de tecnologías de [software](http://es.wikipedia.org/wiki/Software) del lado del servidor y del cliente que involucran una combinación de procesos de [base de datos](http://es.wikipedia.org/wiki/Base_de_datos) con el uso de un [navegador](http://es.wikipedia.org/wiki/Navegador_web) en Internet a fin de realizar determinadas tareas o mostrar información.

Los lenguajes de programación más usados en desarrollo web son principalmente: [ASP.NET,](http://es.wikipedia.org/wiki/ASP.NET) [PHP](http://es.wikipedia.org/wiki/PHP) y [JSP,](http://es.wikipedia.org/wiki/JSP) aunque aún hay quienes usan [ASP,](http://es.wikipedia.org/wiki/Active_Server_Pages) [Macromedia ColdFusion](http://es.wikipedia.org/wiki/Macromedia_ColdFusion) y [Perl.](http://es.wikipedia.org/wiki/Perl) Algunos desarrolladores web hablan muy bien de Ruby, y el framewor[kRuby on Rails,](http://es.wikipedia.org/wiki/Ruby_on_Rails) pero no está muy difundido todavía. También hay un proyecto para usar [Pascal](http://es.wikipedia.org/wiki/Lenguaje_de_programaci%C3%B3n_Pascal) en web a través del lenguaj[ePascal](http://es.wikipedia.org/w/index.php?title=Pascal_Server_Pages_-_PSP&action=edit&redlink=1)  [Server Pages -](http://es.wikipedia.org/w/index.php?title=Pascal_Server_Pages_-_PSP&action=edit&redlink=1) PSP pero aún no se han concretado desarrollos, hasta donde se conoce.<sup>5</sup>

## <span id="page-18-1"></span>**2.3.1 DESARROLLO EN PHP**

PHP (Hypertext Preprocessor) es un lenguaje script (no se compila para conseguir códigos máquina si no que existe un intérprete que lee el código y se encarga de ejecutar las instrucciones que contiene éste código), para el desarrollo de páginas web dinámicas del lado del servidor, cuyos fragmentos de código se intercalan

l

<sup>4</sup> TOMADO DE http://es.wikipedia.org/wiki/Scrum

<sup>5</sup> TOMADO DE http://es.wikipedia.org/wiki/Desarrollo\_web

fácilmente en páginas HTML, debido a esto, y a que es de Open Source (código abierto), es el más popular y extendido en la web.<sup>6</sup>

## <span id="page-19-0"></span>**2.4DISEÑO DE PAGINAS WEB**

#### <span id="page-19-1"></span>**2.4.1 HTML5**

l

[HTML5,](http://es.wikipedia.org/wiki/HTML5) es donde se introducen nuevos elementos que mejoran la navegación y la usabilidad de los sitios web en los distintos navegadores, como por ejemplo el uso de <canvas>, <video> o <footer>.

Esta nueva versión no se trata solamente de cambiar y eliminar etiquetas. Va mucho más allá.

En todo sitio web hay elementos que se utilizan. El encabezado (header), barras laterales (sidebars), el pie de página (footer), los menús de navegación, se utilizarán en esta nueva versión como etiquetas ya establecidas, brindando una mejora en la intuición para el desarrollo.<sup>7</sup>

## <span id="page-19-2"></span>**2.4.2 HOJAS DE ESTILO**

Las hojas de estilo representan un avance importante para los diseñadores de páginas web, al darles un mayor rango de posibilidades para mejorar la apariencia de sus páginas. En los entornos científicos en que la Web fue concebida, la gente estaba más preocupada por el contenido de sus páginas que por su presentación. A medida que la Web era descubierta por un espectro mayor de personas de distintas procedencias, las limitaciones del HTML se convirtieron en fuente de continua frustración, y los autores se vieron forzados a superar las limitaciones estilísticas del HTML. Aunque las intenciones han sido buenas -- mejorar la presentación de las páginas web --, las técnicas para conseguirlo han tenido efectos secundarios negativos. Entre estas técnicas, que dan buenos resultados para algunas personas, algunas veces, pero no siempre ni para todas las personas, se incluyen:

- La utilización de extensiones propietarias del HTML
- Conversión del texto en imágenes
- Utilización de imágenes para controlar el espacio en blanco
- La utilización de tablas para la organización de las páginas
- Escribir programas en lugar de usar  $HTML<sup>8</sup>$

<sup>6</sup> TOMADO DE http://www.ciberaula.com/articulo/introduccion\_php

<sup>7</sup> TOMADO DE [http://es.wikipedia.org/wiki/Dise%C3%B1o\\_web](http://es.wikipedia.org/wiki/Dise%C3%B1o_web)

<sup>8</sup> TOMADO DE http://html.conclase.net/w3c/html401-es/present/styles.html

## <span id="page-20-0"></span>**2.4.3 JQUERY**

jQuery es un framework de JavaScript para facilitar, entre otros, el acceso a los elementos del DOM, los efectos, interactuar con los documentos HTML, desarrollar animaciones y agregar interacción con la tecnología AJAX a páginas web. jQuery podría ser otro framework más como script.aculo.us, MooTools, YUI pero en cambio disponemos una gran potencia con una facilidad mucho mayor que sus competidores.

jQuery consiste en un único fichero JavaScript que contiene las funcionalidades comunes de DOM, eventos, efectos y AJAX. La característica principal de la biblioteca es que permite cambiar el contenido de una página web sin necesidad de recargarla, mediante la manipulación del árbol DOM y peticiones AJAX. Para ello utiliza las funciones  $$()$  o jQuery().<sup>9</sup>

#### <span id="page-20-1"></span>**2.4.4 Java script**

JavaScript es un lenguaje de script multiplataforma [cross-platform] orientado a objetos. Es un lenguaje pequeño y ligero; no es útil como un lenguaje independiente, más bien está diseñado para una fácil incrustación en otros productos y aplicaciones, tales como los navegadores Web. Dentro de un entorno anfitrión, JavaScript puede ser conectado a los objetos de su entorno para proveer un control programable sobre éstos.

El núcleo de JavaScript contiene un conjunto central de objetos, tales como Array (arreglos), Date (fechas) y Math (objetos matemáticos), además de un conjunto central de elementos del lenguaje tales como los operadores, estructuras de control y sentencias.<sup>10</sup>

<sup>10</sup> TOMADO

l

DE:https://developer.mozilla.org/es/docs/Web/JavaScript/Guide/Obsolete\_Pages/Gu%C3%ADa\_JavaScript\_ 1.5/Concepto\_de\_JavaScript

<sup>9</sup> TOMADO DE<https://gabrielcarpio.wordpress.com/2009/10/01/definicion-de-jquery/>

## **3. INGENIERIA DEL PROYECTO**

# <span id="page-21-1"></span><span id="page-21-0"></span>**3.1 DISEÑO INGENIERIL**

# <span id="page-21-2"></span>**3.1.1 MÓDULOS**

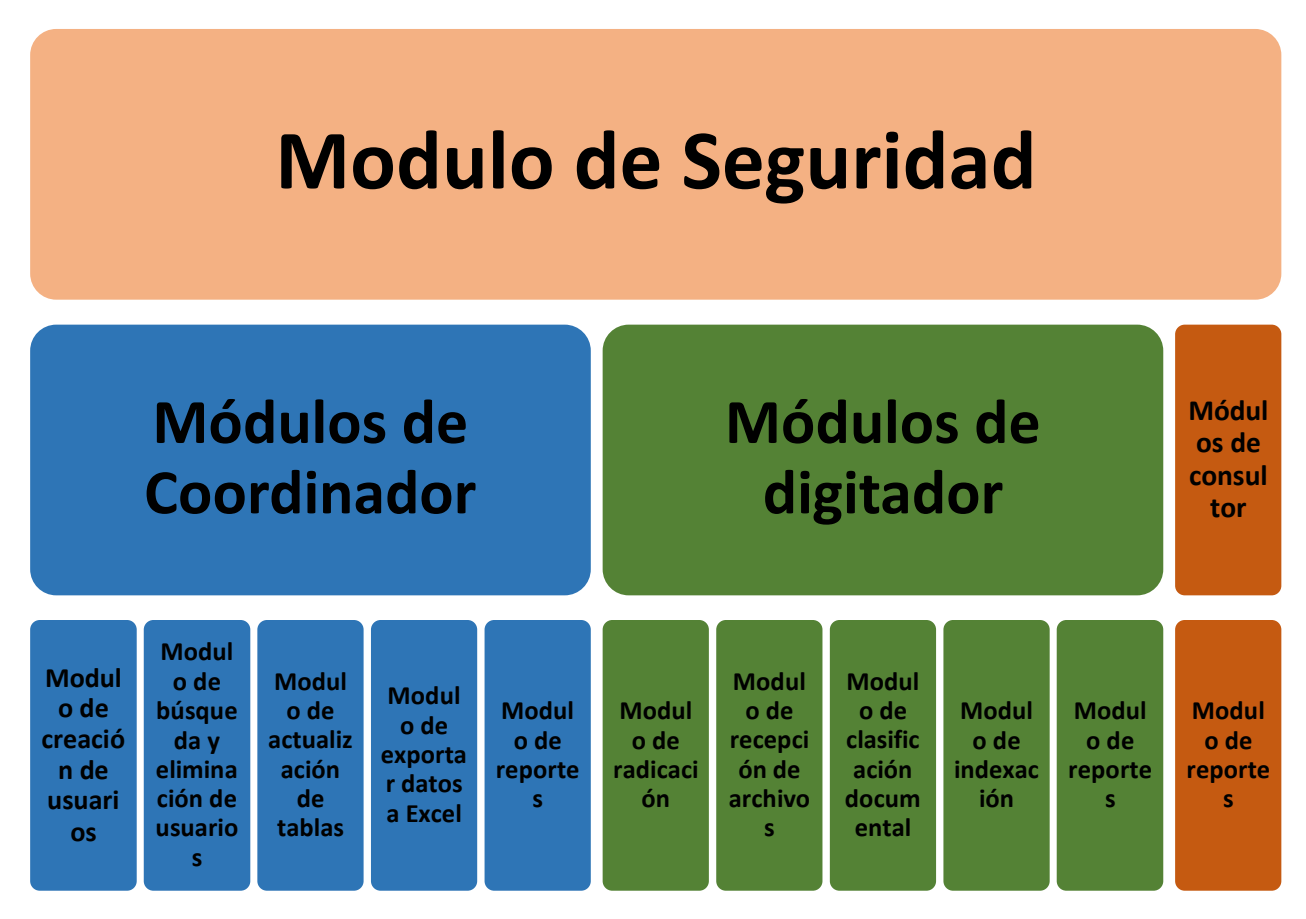

*Figura 1: Módulos del prototipo funcional*

El prototipo funcional tiene diferentes módulos dependiendo del perfil de cada usuario. El módulo de Seguridad es transversal a todo el Software.

# <span id="page-21-3"></span>**3.1.1.1 Módulo de Seguridad**

## <span id="page-21-4"></span>**3.1.1.1.1 Autenticación**

Se cuenta con un módulo de autenticación, en donde previamente el administrador de la aplicación registra los datos de los usuarios y estos son guardados en la base de datos, de esta forma si el usuario no es registrado previamente por el administrador no puede acceder a la aplicación

## <span id="page-22-0"></span>**3.1.1.1.2 Control de acceso**

session\_start(): crea una sesión o reanuda la actual basada en un identificador de sesión pasado mediante una petición GET o POST, o pasado mediante una cookie. Evita que se abra URLs con otras sesiones que no son propias.<sup>11</sup>

## <span id="page-22-1"></span>**3.1.1.1.3 Separación y delegación de privilegios:**

- **Usuario Coordinador:** Es quien administra la aplicación y está directamente relacionado con el mantenimiento y correcto funcionamiento del un prototipo funcional, manejando el ingreso, actualización y eliminación de usuarios, e información guardada en el sistema y genera los reportes lo que no es permitido realizar por este perfil es: modificación del código fuente o de la base de datos directamente y no desde la aplicación, gestión documental desde la aplicación
- **Usuario Digitador:** Es la persona encargada de Generar informes o vistas de los datos sobre Radicacion de archivo, Clasificaciones detalladas, Seguimiento al cargue de cajas, Detalle del archivo guardado. ingresa y actualiza información de Recepción, Radicación, Detalle de cajas, Detalles de paquetes, detalle de folios , tipo de serie, tipo de Subserie, clasificación de documentos y lo que no es permitido en este perfil es la creación o actualización de usuarios, creación de unidades documentales o campos dentro de las unidades documentales
- **Usuario de consulta:** Es la persona encargada de Generar informes o vistas de los datos sobre Radicacion de archivo, Clasificaciones detalladas, Seguimiento al cargue de cajas, Detalle del archivo guardado lo que no es permitido en este perfil es: ingreso o actualización de Recepción, Radicación, Detalle de cajas, Detalles de paquetes, detalle de folios , tipo de serie, tipo de Subserie, clasificación de documentos

## <span id="page-22-2"></span>**3.1.1.1.4 Separación de administración y acceso**

En el prototipo funcional existen 3 perfiles dentro de los cuales solo existe uno administrador que es el coordinador, y de acceso que son los digitadores y consulta.

l

<sup>11</sup> TOMADO DE: http://php.net/manual/es/function.session-start.php

## <span id="page-23-0"></span>**3.1.1.2 Módulo para el perfil Consulta**

#### <span id="page-23-1"></span>**3.1.1.2.1 Módulo de reportes**

En este módulo se encuentra la opción de reportes de radicación de archivo, clasificaciones detalladas, cargue de cajas, detalle del documento y la ubicación del documento.

Adicionalmente este módulo de reportes esta también para los perfiles de coordinador y de digitador con la diferencia que para estos perfiles primero para poder acceder al módulo de reportes se debe ingresar a la opción de generar reportes y así aparece el módulo de reportes:

## <span id="page-23-2"></span>**3.1.1.3 Módulos para el perfil Coordinador**

## <span id="page-23-3"></span>**3.1.1.3.1 Modulo de creación de usuarios**

En este módulo se puede realizar la creación de usuarios con el nombre completo, la cedula, el correo electrónico, el teléfono y se le asigna una contraseña y el perfil que le corresponde.

## <span id="page-23-4"></span>**3.1.1.3.2 Modulo de búsqueda y eliminación de usuarios**

En este módulo se busca un usuario por el nombre y trae desde la base de datos el número de cedula, el nombre, el correo electrónico, teléfono, password y el perfil asignado, y una casilla donde se puede realizar la eliminación del mismo.

## <span id="page-23-5"></span>**3.1.1.3.3 Modulo de actualización de tablas**

En este módulo se puede ingresar y visualizar algunas tablas del prototipo funcional y sus respectivos campos, en donde se pueden modificar o eliminar sus campos según la necesidad.

# <span id="page-23-6"></span>**3.1.1.3.4 Modulo de exportar datos a Excel**

En este módulo se accede a algunas tablas del prototipo funcional y se pueden descargar todos los datos que estas tienen a Excel

## <span id="page-24-0"></span>**3.1.1.4 Módulos para el perfil Digitador**

#### <span id="page-24-1"></span>**3.1.1.4.1 Modulo de radicación**

En este módulo se realiza la respectiva radicación y recepción de todos los documentos que llegan a la EPS y su respectiva recepción para seguir con el proceso.

#### <span id="page-24-2"></span>**3.1.1.4.2 Modulo de recepción**

En este módulo posterior a la radicación de un archivo se realiza la recepción de este, se puede escoger el número de radicado que se desea darle recepción teniendo en cuenta que no se haya realizado esta acción antes

## <span id="page-24-3"></span>**3.1.1.4.3 Modulo de clasificación documental**

En este módulo se realiza la creación de toda la clasificación documental, desde la creación de índices, series, subseries, la realización de la radicación del archivo, la recepción y la clasificación de las cajas.

#### <span id="page-24-4"></span>**3.1.1.4.4 Modulo de indexación de documentos**

En este módulo se realiza la indexación de los documentos que se necesitan clasificar mediante el cargue de la plantilla correspondiente a cada documento a indexar.

# <span id="page-25-0"></span>**3.2 MODELO ENTIDAD RELACIÓN**

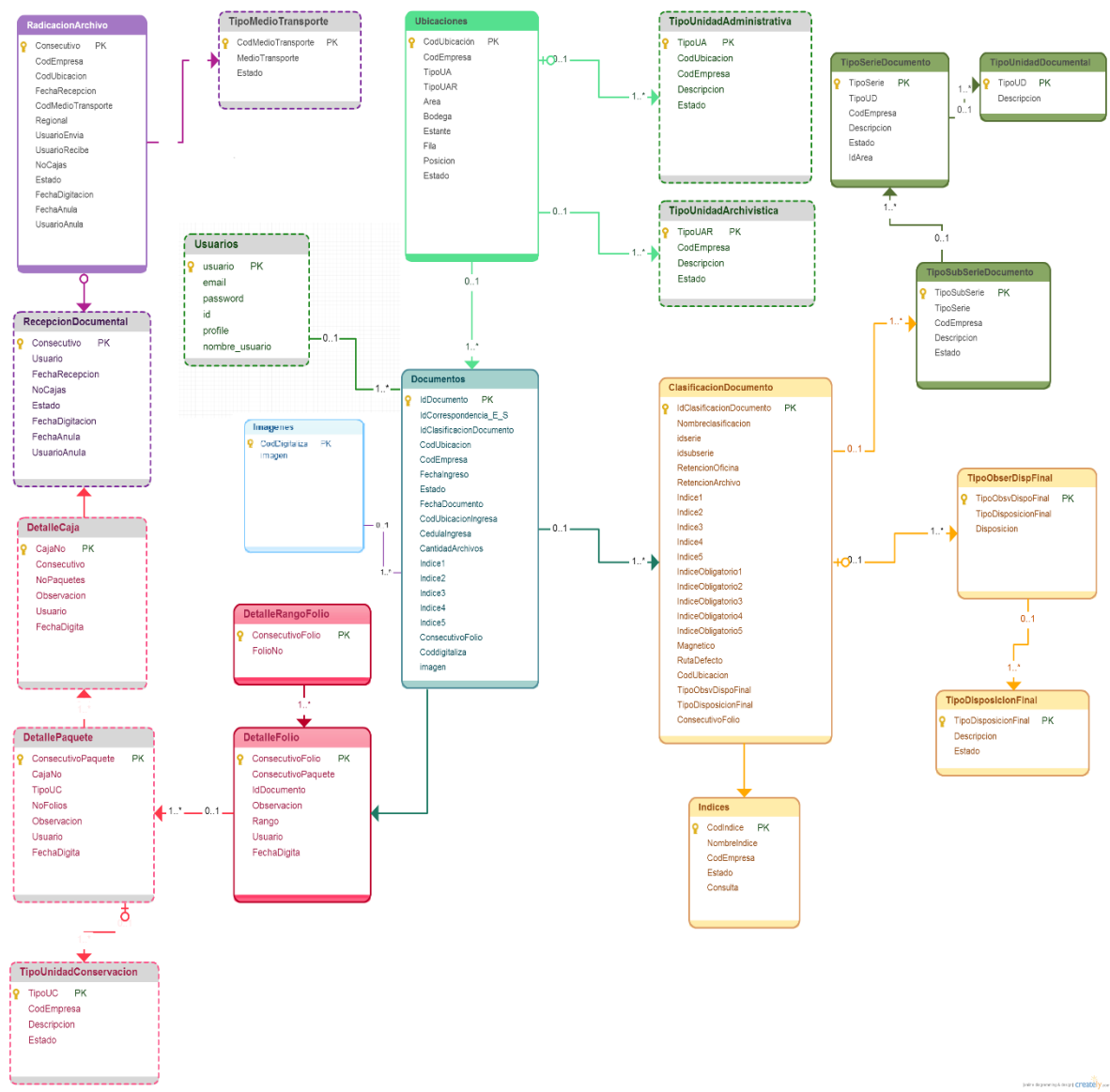

*Figura 2: Modelo entidad-relación*

# <span id="page-26-0"></span>**3.3 MODELO FÍSICO**

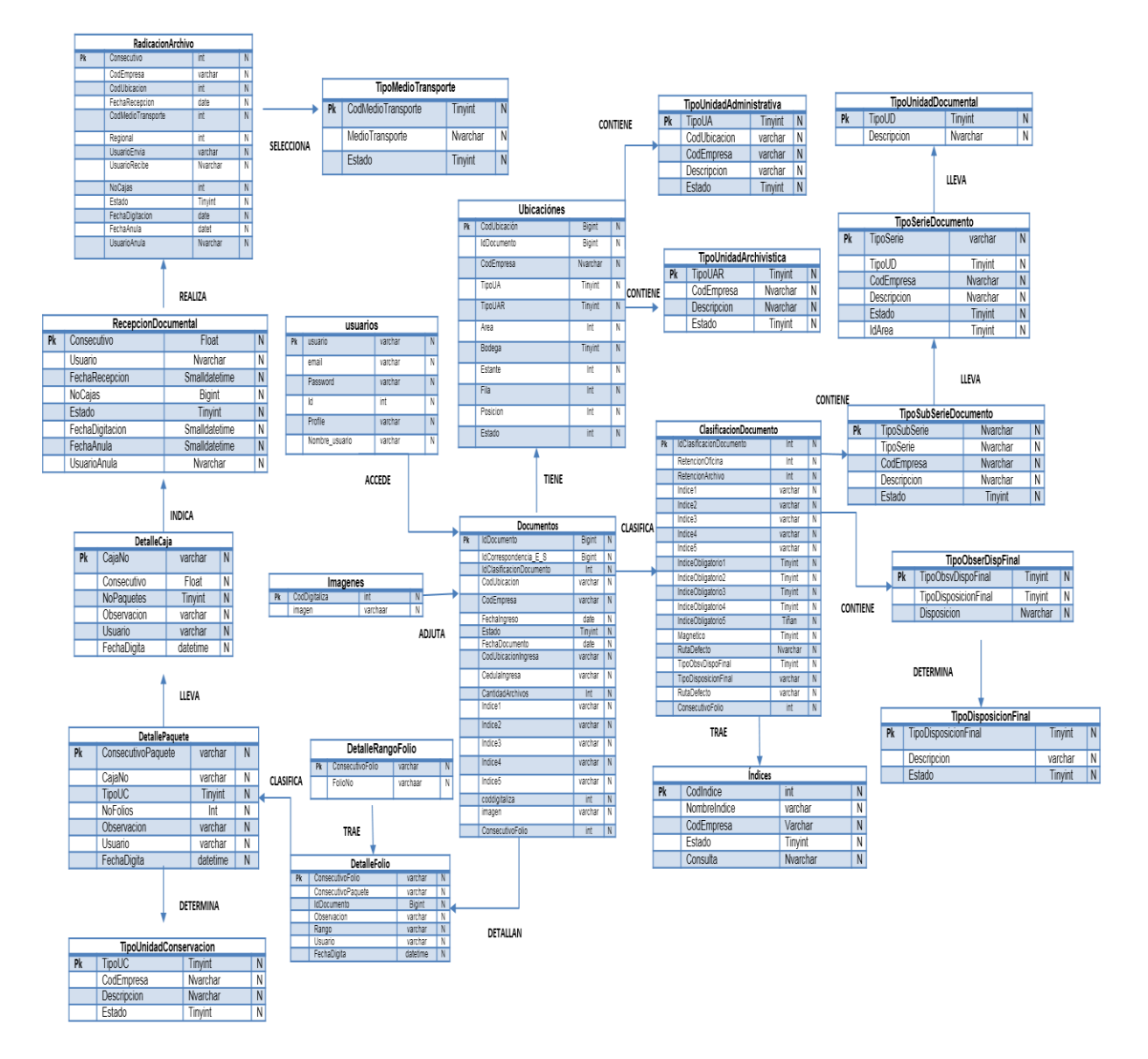

*Figura 3: Modelo Físico*

# <span id="page-27-0"></span>**3.4 DICCIONARIO DE DATOS**

# <span id="page-27-1"></span>**3.4.1ClasificacionDocumento**

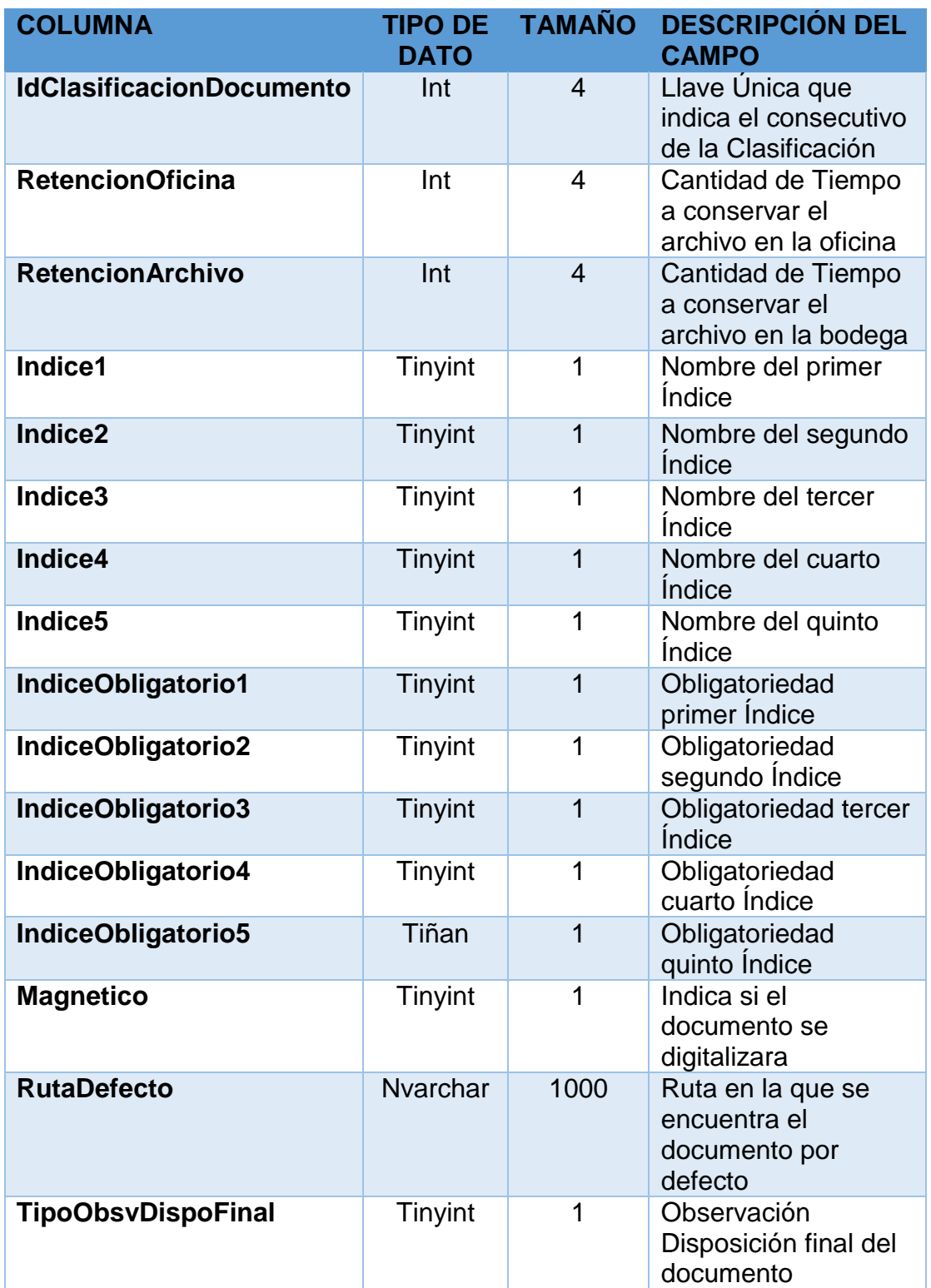

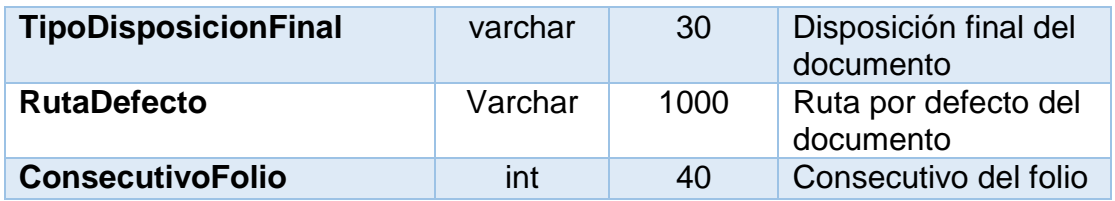

# <span id="page-28-0"></span>**3.4.2 DetalleCaja**

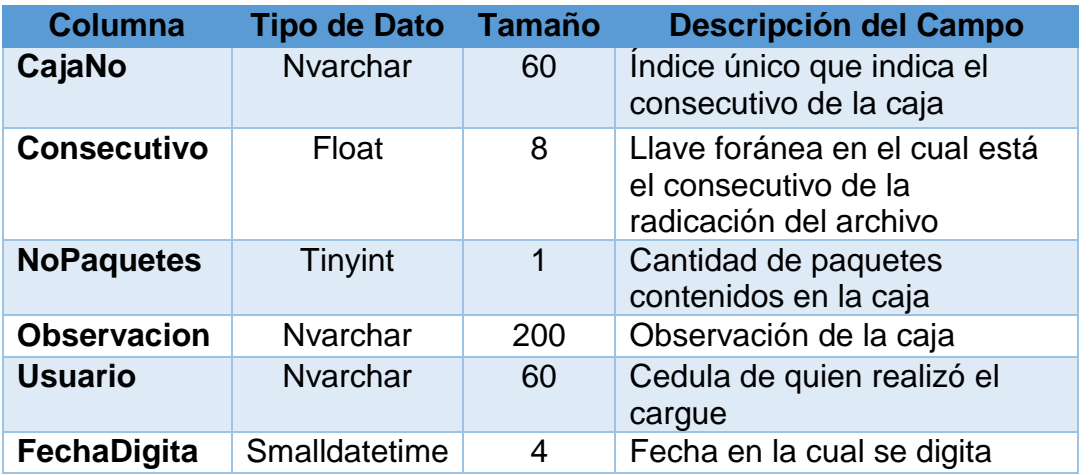

# <span id="page-28-1"></span>**3.4.3 DetalleFolio**

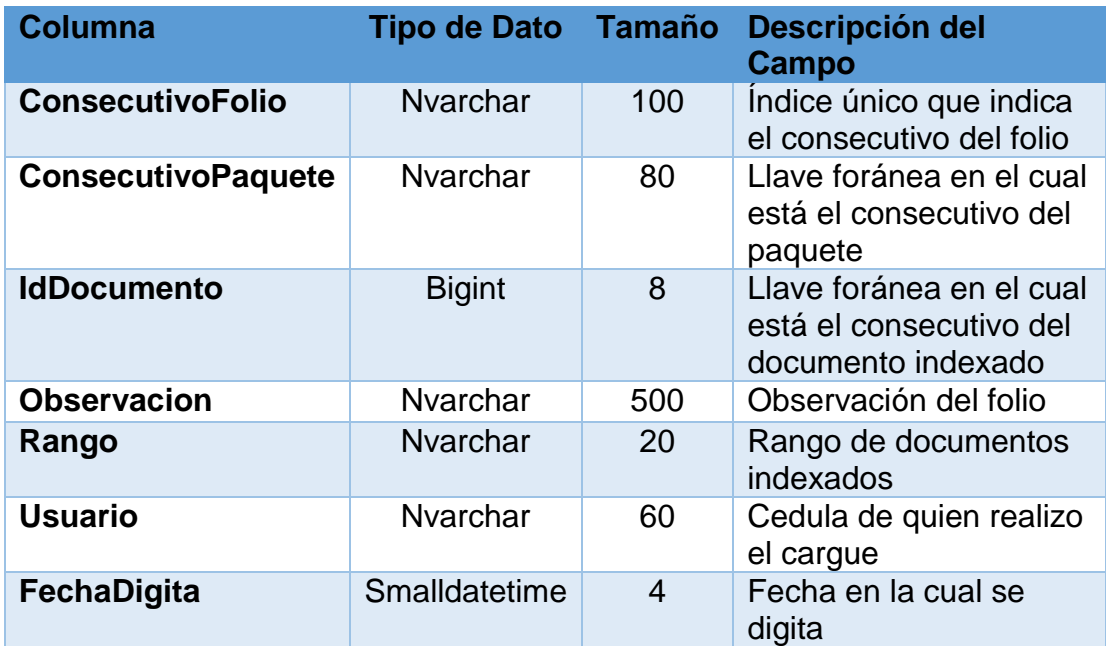

# <span id="page-29-0"></span>**3.4.4 DetallePaquete**

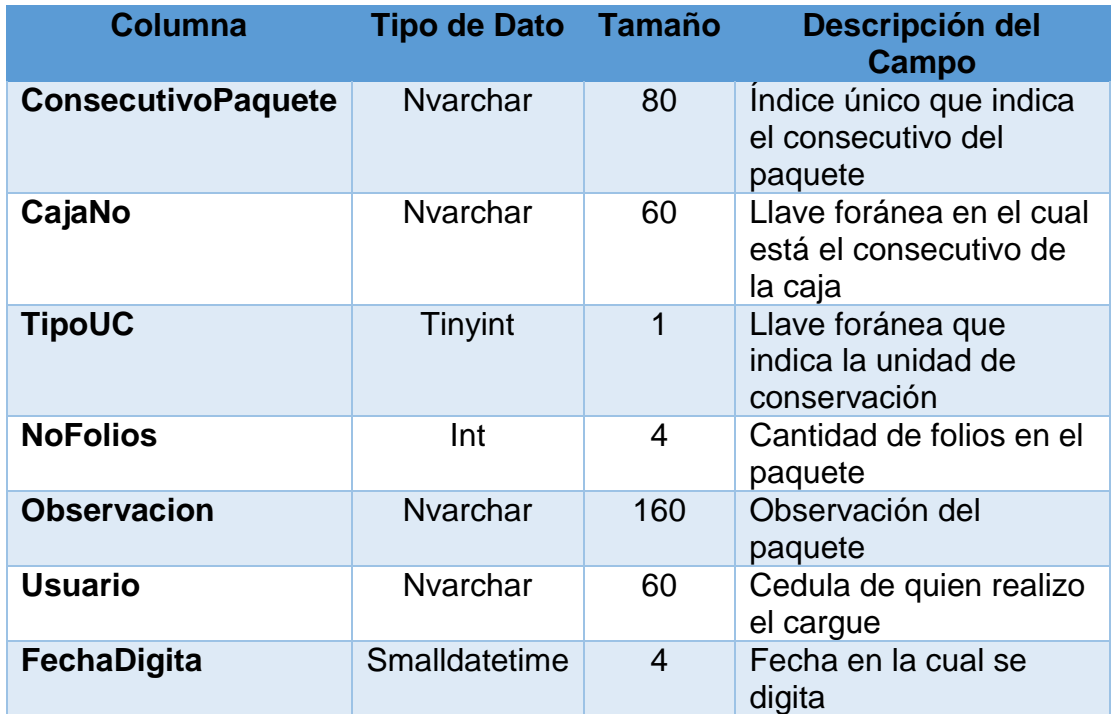

# <span id="page-29-1"></span>**3.4.5 DetalleRangoFolio**

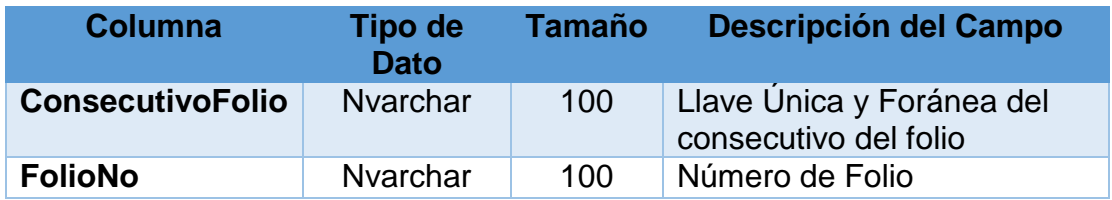

# <span id="page-29-2"></span>**3.4.6 Documentos**

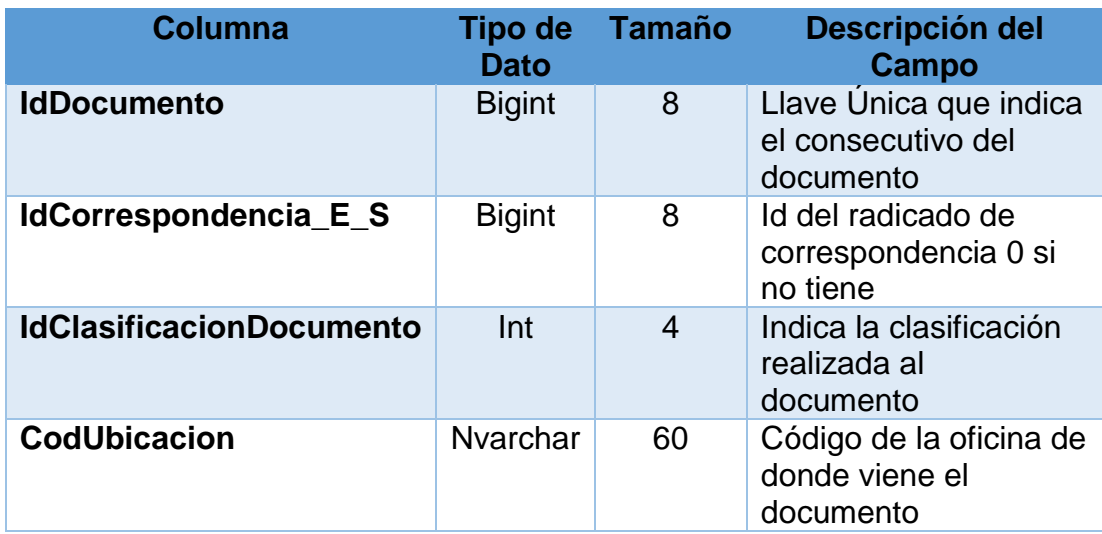

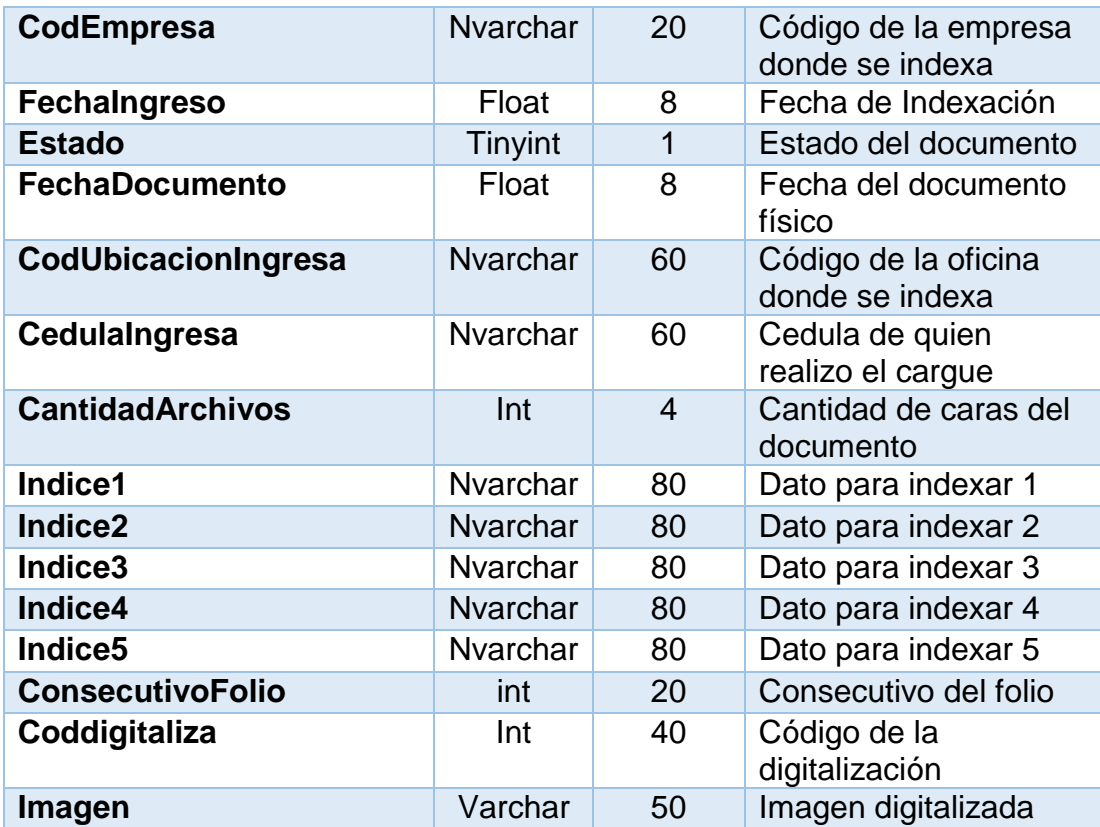

## <span id="page-30-0"></span>**3.4.7 RadicacionArchivo**

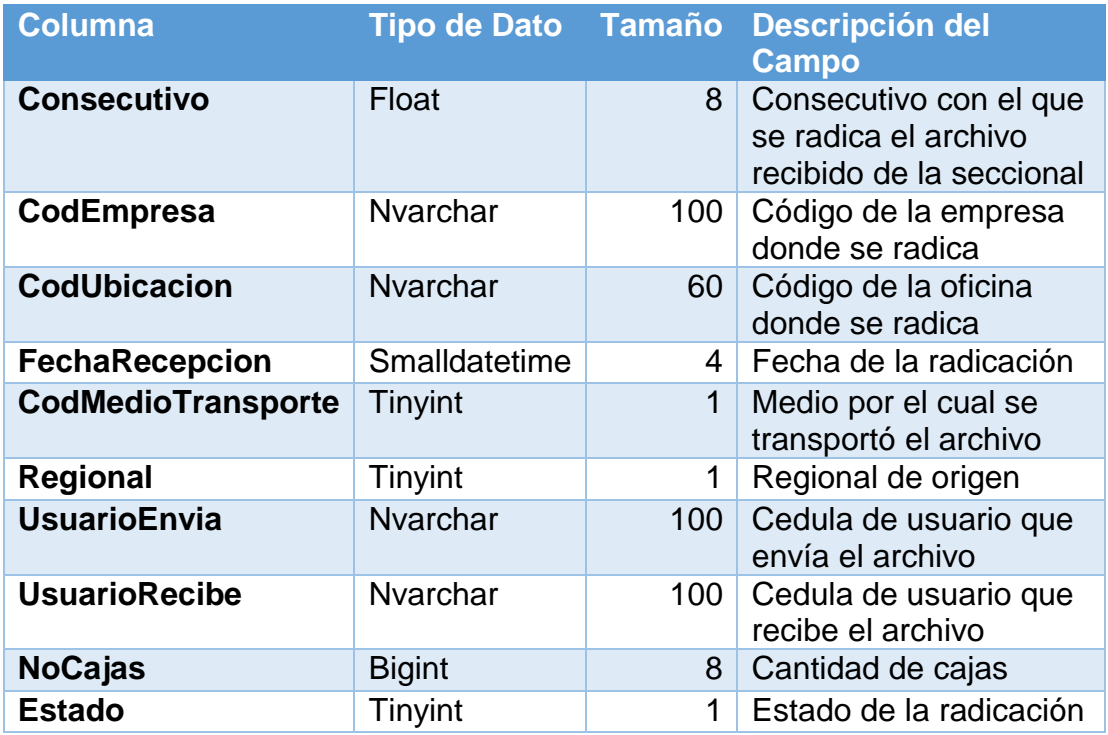

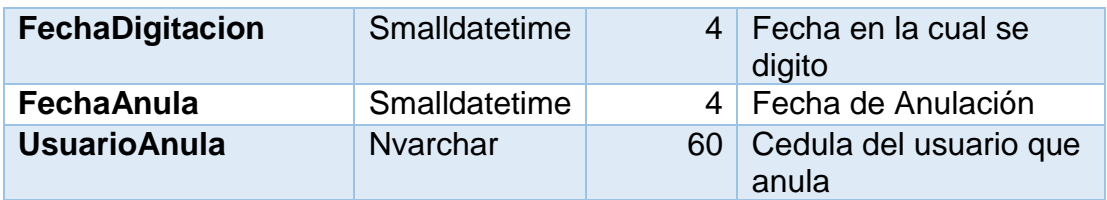

# <span id="page-31-0"></span>**3.4.8 RecepcionDocumental**

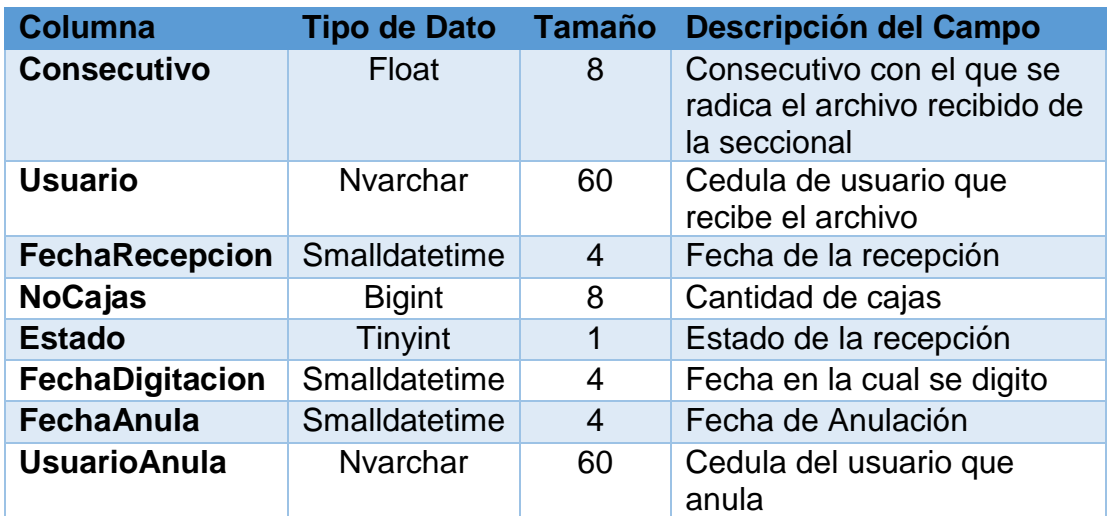

# <span id="page-31-1"></span>**3.4.9 TipoMedioTransporte**

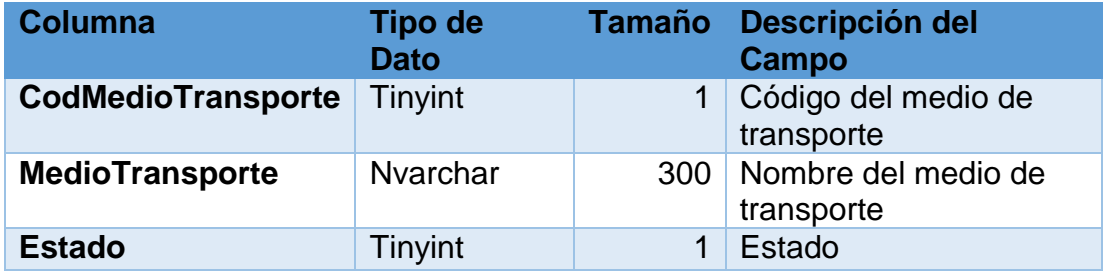

# <span id="page-31-2"></span>**3.4.10 TipoUnidadConservacion**

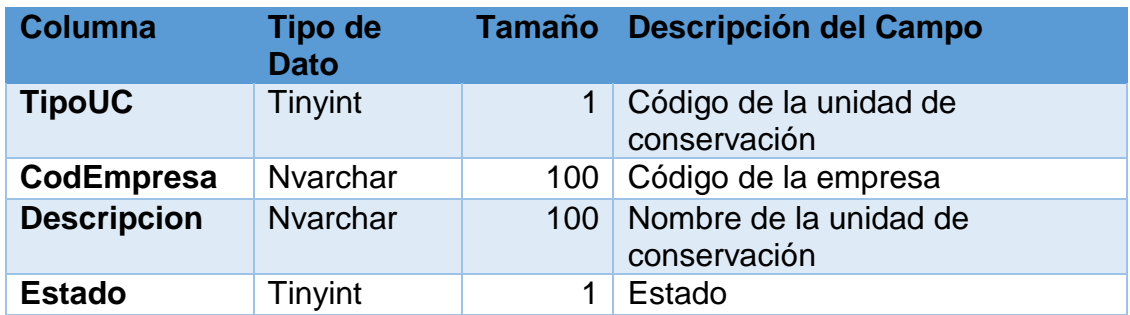

#### <span id="page-32-0"></span>**3.4.11 Usuarios**

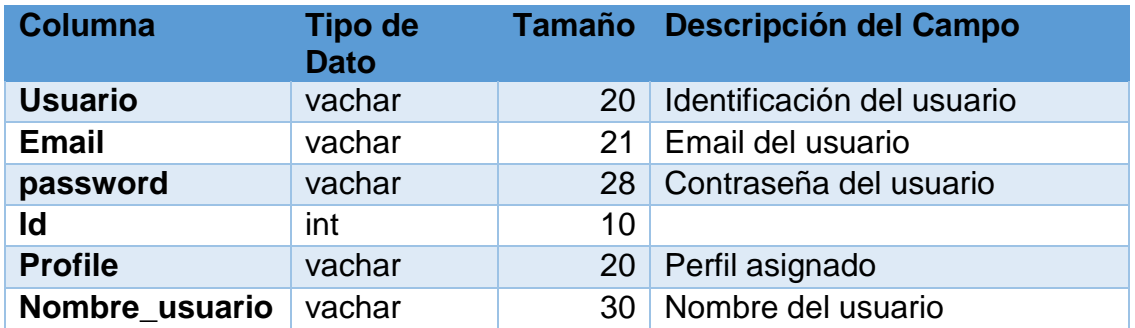

#### <span id="page-32-1"></span>**3.4.11 Ubicaciones**

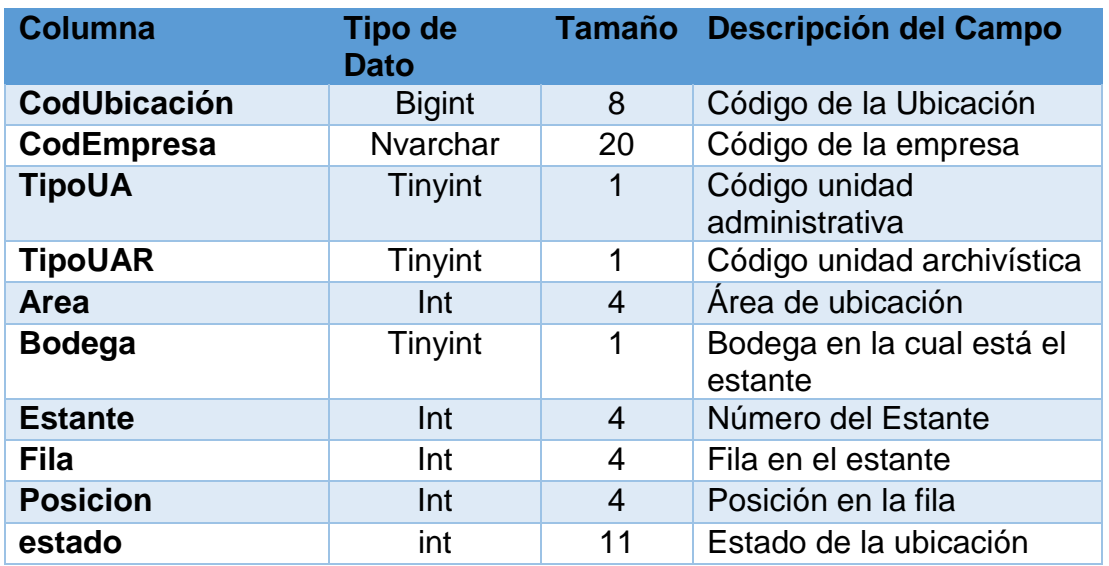

# <span id="page-32-2"></span>**3.5 IMPLEMENTACION DE METODOLOGÍA DE DESARROLLO – SCRUM**

El equipo de trabajo estará conformado por 2 personas, quienes siguiendo la monografía llamada "DISEÑO DE UN PROTOTIPO PARA LA REALIZACIÓN DE GESTION DOCUMENTAL EN ECOOPSOS EPS – S" ejecutará un desarrollo iterativo e incremental utilizando SCRUM.

#### <span id="page-32-3"></span>**3.5.1 Implementación de SCRUM para el Desarrollo de un prototipo funcional para la administración de gestión documental en Ecoopsos EPS-S**

#### *Planeación de iteraciones – Sprint Planning*

Los ciclos de desarrollo bajo esta metodología se llaman Sprints, de acuerdo a esto, los Sprints planteados para el desarrollo del proyecto son:

Sprint del componente de acceso

- Sprint del componente de gestión de contenido
- Sprint del componente de seguridad

Todos los Sprints para el desarrollo de los componentes de la herramienta realizarán las siguientes actividades, divididas por fases:

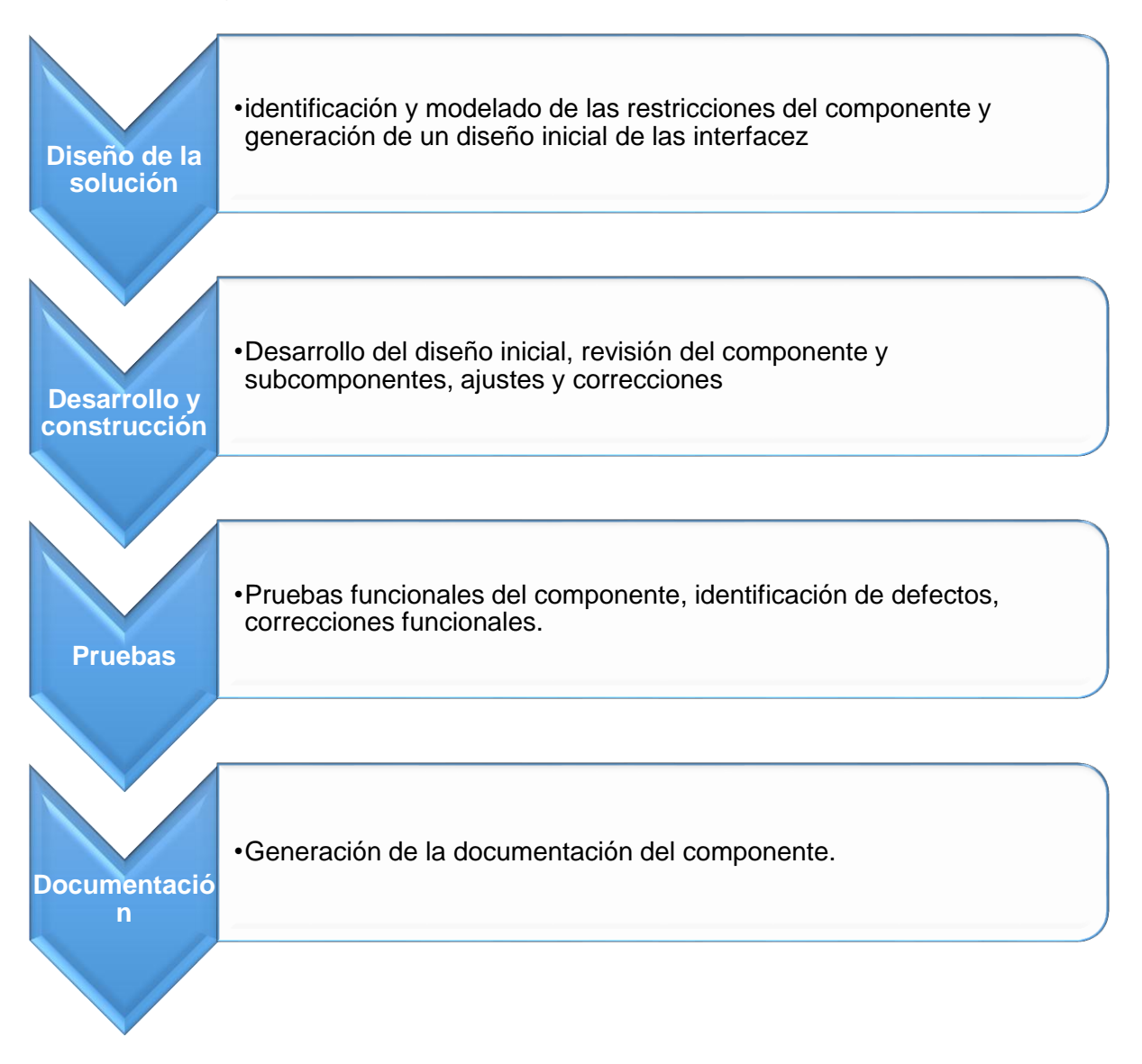

*Figura 4: Fases de los Sprints*

Los roles para SCRUM del presente proyecto son:

**Product Owner:** Ing. Nestor Espitia

# **Equipo de desarrollo:**

- Angy Liliana Rodríguez Sánchez
- Cristian Camilo Alfonso Mojica

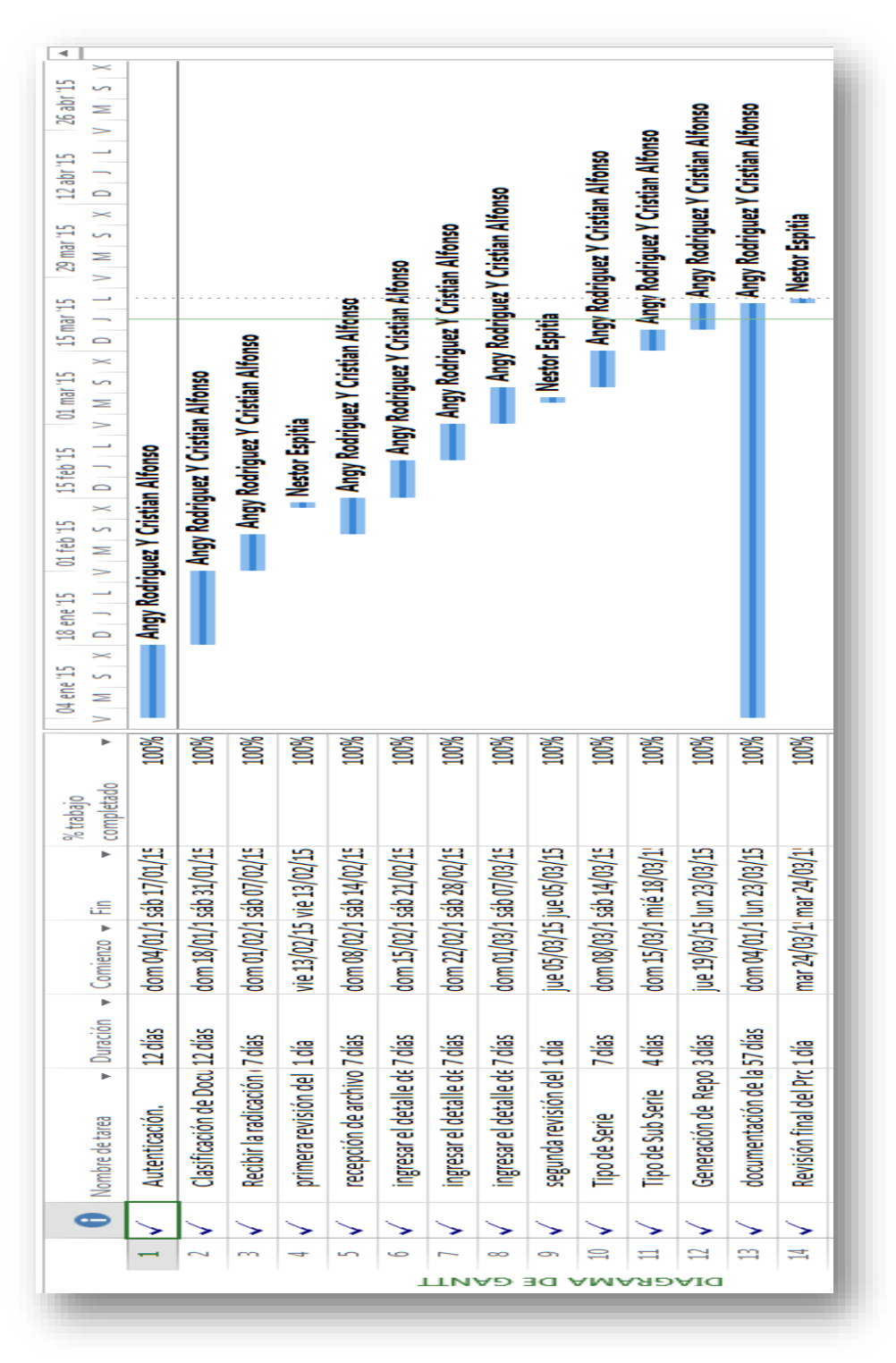

#### <span id="page-34-0"></span>**3.5.2 Cronograma de desarrollo**

*Figura 5: Cronograma de desarrollo*

## <span id="page-35-0"></span>**3.6 RESTRICCIONES**

- 1. Para el funcionamiento del prototipo funcional es necesario contar con un servidor web apache XAMPPP, WAMPP. dependiendo del sistema operativo.
- 2. El ámbito de uso de carpetas y archivos se reduce a la carpeta c:\www y subcarpetas.
- 3. No se puede realizar la apertura de URLs como archivos, ya que así se evita que se puedan abrir en diferentes perfiles de usuario la misma URLs.
- 4. Se está utilizando un solo archivo de configuración para conectarse a las bases de datos.
- 5. Es necesario iniciar los servicios de mysql y apache desde el servidor web
- 6. Dependiendo del sistema operativo del servidor, realizar previa instalación de PHP.
- 7. fue necesario modificar los archivos Sendmail.ini: en el cual al ser un servidor local es necesario establecer un correo por defecto en el cual se va hacer él envió de correos

## <span id="page-35-1"></span>**3.7 MANUAL DE USUARIO**

El manual de usuario se encuentra como anexo 1 a esta monografía.

## **CONCLUSIONES**

- <span id="page-36-0"></span> Se logra la construcción de un prototipo funcional web que permitirá la gestión documental en Ecoopsos EPS-S, acompañado de su respectivo manual de usuario.
- El prototipo cuenta con una interfaz gráfica donde se realiza el proceso de almacenamiento y búsqueda de la información.
- Basándose en el diseño entregado en la anterior monografía, se realizó el prototipo dentro de los requisitos y normas de tratamiento archivístico.
- El prototipo cuenta con una base de datos relacional, en donde se realiza el almacenamiento de toda la información que contiene el prototipo.
- Se realizó el desarrollo siempre basándose en los requerimientos funcionales suministrados en el diseño del prototipo no funcional.

#### **RECOMENDACIONES**

- <span id="page-37-0"></span> Realizar una correcta y completa capacitación para el usuario o usuarios coordinador de la aplicación, mostrarles las tablas y los campos que ellos tiene la facultad de crear para que el funcionamiento del un prototipo funcional sea de forma adecuada
- Realizar periódicamente una depuración de usuarios para evitar retrasos o demoras en la aplicación.
- Realizar una correcta capacitación de los usuarios digitadores y de consulta para un adecuado funcionamiento del un prototipo funcional
- Seguir los manuales de usuario entregados según el perfil de cada usuario

#### **GLOSARIO**

- <span id="page-38-0"></span> Almacenamiento: forma de guardar física o virtualmente cualquier información u objeto
- autenticación: proceso mediante el cual se confirma o se valida la identificación de quien intenta acceder
- > casos de uso: descripción de pasos que se deben realizar para llegar a un objetivo
- > diagramas: gráficos que presentan de forma ordenada y en esquema algún tipo de información necesaria para un tema especifico
- $\triangleright$  diccionario de datos: es la lista ordenada de todos los elementos que hacen parte de un sistema
- gestión documental: en un conjunto de normas y técnicas necesarias y utilizadas para el manejo de documentos dentro de una organización
- $\triangleright$  interfaz: es el punto de comunicación entre dos sistemas
- $\triangleright$  modulo: en una porción de programa que tiene a cargo realizar una o algunas de las tareas asignadas al sistema en general
- prototipo: modelo o muestra de un sistema en el cual se puede estudiar si se descarta o si se realiza el sistema completo
- $\triangleright$  requerimientos: especificaciones o características que debe tener un sistema o software para que cumplan unas determinadas funciones o suplan ciertas necesidades
- Sprints: son los ciclos de desarrollo bajo la metodología SCRUM
- <span id="page-38-1"></span> $\triangleright$  Urls: identificador de recursos uniforme y designa recursos dentro de una red

## **BIBLIOGRAFIA**

 Nelly Alexandra Toro, (2014). monografía PROTOTIPO PARA LA REALIZACION DE GESTION DOCUEMENTAL EN LA EMPRESA ECOOPSOS EPS – S. Bogotá: Universidad Libre de Colombia

#### **INFOGRAFIA**

- <http://es.wikipedia.org/wiki/Scrum>
- [http://es.wikipedia.org/wiki/Desarrollo\\_web](http://es.wikipedia.org/wiki/Desarrollo_web)
- [http://www.ciberaula.com/articulo/introduccion\\_php](http://www.ciberaula.com/articulo/introduccion_php)
- [http://es.wikipedia.org/wiki/Dise%C3%B1o\\_web](http://es.wikipedia.org/wiki/Dise%C3%B1o_web)
- <http://html.conclase.net/w3c/html401-es/present/styles.html>
- <https://gabrielcarpio.wordpress.com/2009/10/01/definicion-de-jquery/>
- [https://developer.mozilla.org/es/docs/Web/JavaScript/Guide/Obsolete\\_Page](https://developer.mozilla.org/es/docs/Web/JavaScript/Guide/Obsolete_Pages/GuC3%ADa_JavaScript_1.5/Concepto_de_JavaScript) [s/GuC3%ADa\\_JavaScript\\_1.5/Concepto\\_de\\_JavaScript](https://developer.mozilla.org/es/docs/Web/JavaScript/Guide/Obsolete_Pages/GuC3%ADa_JavaScript_1.5/Concepto_de_JavaScript)
- <http://php.net/manual/es/function.session-start.php>